# **Requests Documentation**

Release 2.21.0

**Kenneth Reitz** 

## Contents

| 1  | User Testimonials                                                                                                    | 3                                                        |
|----|----------------------------------------------------------------------------------------------------|----------------------------------------------------------|
| 2  | Feature Support                                                                                                    | 5                                                        |
| 3  | The User Guide 3.1 Introduction 3.2 Installation of Requests 3.3 Quickstart 3.4 Advanced Usage 3.5 Authentication                                                                                                    | 7<br>8<br>9<br>11<br>20<br>36                            |
| 4  | The Community Guide  4.1 Community Sponsors  4.2 Recommended Packages and Extensions  4.3 Frequently Asked Questions  4.4 Integrations  4.5 Articles & Talks  4.6 Support  4.7 Vulnerability Disclosure  4.8 Community Updates  4.9 Release and Version History  4.10 Release History  4.11 Release Process and Rules | 39<br>39<br>41<br>42<br>44<br>45<br>46<br>48<br>49<br>49 |
| 5  | 6.2 Development Philosophy                                                                                                    | 81<br>81<br>103<br>103<br>107<br>108<br>110              |
| Рy | thon Module Index                                                                                                    | 117                                                      |

Release v2.21.0. (Installation)

Requests III is an HTTP library for Python, built for Humans and Machines, alike. This repository is a work in progress, and the expected release timeline is "before PyCon 2020".

**Note:** If you're interested in financially supporting Requests 3 development, please make a donation.

If you're on the job market, consider taking this programming quiz. A substantial donation will be made to this project, if you find a job through this platform.

#### Behold, the power of Requests III:

```
>>> from requests import HTTPSession

# Make a connection pool.
>>> http = HTTPSession()

# Make a request.
>>> r = http.request('get', 'https://httpbin.org/ip')

# View response data.
>>> r.json()
{'ip': '172.69.48.124'}
```

Requests III allows you to send *organic*, *grass-fed* **HTTP/1.1** & **HTTP/2** (wip) requests, without the need for manual thought-labor. There's no need to add query strings to your URLs, or to form-encode your POST data. Keep-alive and HTTP connection pooling are 100% automatic, as well.

Besides, all the cool kids are doing it. Requests is one of the most downloaded Python packages of all time, pulling in over ~1.6 million installations *per day*!

Contents 1

2 Contents

## CHAPTER 1

## **User Testimonials**

Microsoft, Google, Amazon, Salesforce, Heroku, DigitalOcean, RedHat, Twitter, Facebook, Instagram, Spotify, &c all use Requests to query internal HTTPS services.

**Armin Ronacher, creator of Flask**— Requests is the perfect example how beautiful an API can be with the right level of abstraction.

**Matt DeBoard**— I'm going to get Kenneth Reitz's Python requests module tattooed on my body, somehow. The whole thing.

**Daniel Greenfeld**— Nuked a 1200 LOC spaghetti code library with 10 lines of code thanks to Kenneth Reitz's Requests library. Today has been AWESOME.

**Kenny Meyers**— Python HTTP: When in doubt, or when not in doubt, use Requests. Beautiful, simple, Pythonic.

Requests is one of the most downloaded Python packages of all time, pulling in pulling in over ~1.6 million installations *per day*!. Join the party!

If your organization uses Requests internally, consider supporting the development of 3.0.

## CHAPTER 2

## Feature Support

#### Requests III is ready for today's web.

- Support for H11 & H2 protocols.
- Type-annotations for all public-facing APIs.
- Better defaults; required timeouts.
- async/await keyword & asyncio support.
- Compability with Python 3.6+.

#### While retaining all the features of Requests Classic:

- Keep-Alive & Connection Pooling
- International Domains and URLs
- Sessions with Cookie Persistence
- Browser-style SSL Verification
- Automatic Content Decoding
- Basic/Digest Authentication
- Elegant Key/Value Cookies
- Automatic Decompression
- Unicode Response Bodies
- HTTP(S) Proxy Support
- Multipart File Uploads
- Streaming Downloads
- Connection Timeouts
- Chunked Requests
- .netrc Support

## $\mathsf{CHAPTER}\,3$

## The User Guide

This part of the documentation, which is mostly prose, begins with some background information about Requests, then focuses on step-by-step instructions for getting the most out of Requests.

## 3.1 Introduction

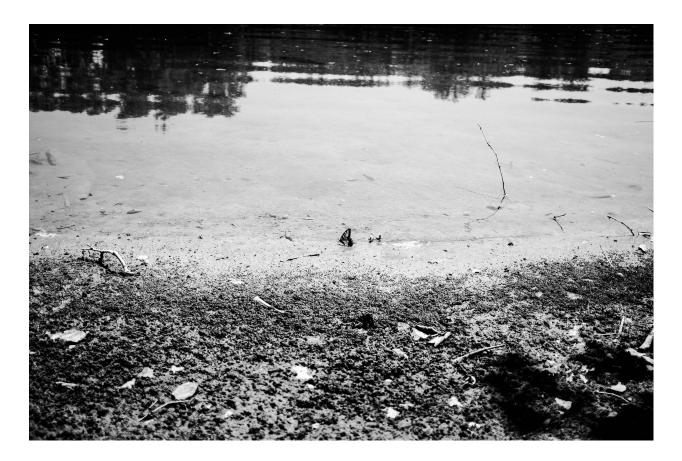

## 3.1.1 Philosophy

Requests was developed with a few PEP 20 idioms in mind.

- 1. Beautiful is better than ugly.
- 2. Explicit is better than implicit.
- 3. Simple is better than complex.
- 4. Complex is better than complicated.
- 5. Readability counts.

All contributions to Requests should keep these important rules in mind.

## 3.1.2 Apache2 License

A large number of open source projects you find today are GPL Licensed. While the GPL has its time and place, it should most certainly not be your go-to license for your next open source project.

A project that is released as GPL cannot be used in any commercial product without the product itself also being offered as open source.

The MIT, BSD, ISC, and Apache2 licenses are great alternatives to the GPL that allow your open-source software to be used freely in proprietary, closed-source software.

Requests is released under terms of Apache2 License.

## 3.1.3 Requests License

Copyright 2018 Kenneth Reitz

Licensed under the Apache License, Version 2.0 (the "License"); you may not use this file except in compliance with the License. You may obtain a copy of the License at

https://www.apache.org/licenses/LICENSE-2.0

Unless required by applicable law or agreed to in writing, software distributed under the License is distributed on an "AS IS" BASIS, WITHOUT WARRANTIES OR CONDITIONS OF ANY KIND, either express or implied. See the License for the specific language governing permissions and limitations under the License.

## 3.2 Installation of Requests

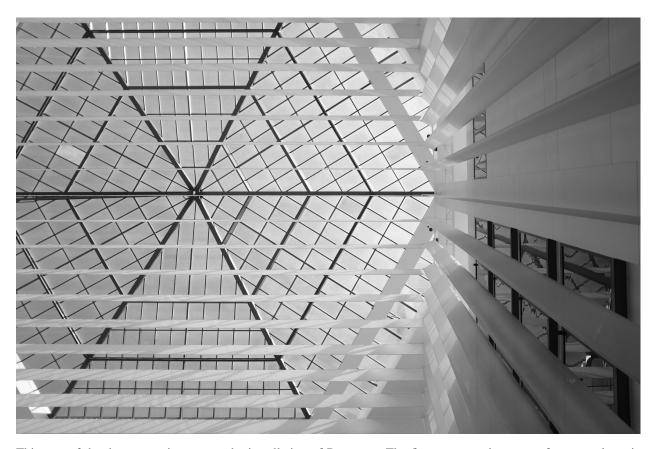

This part of the documentation covers the installation of Requests. The first step to using any software package is getting it properly installed.

## 3.2.1 \$ pipenv install requests

To install Requests, simply run this simple command in your terminal of choice:

```
$ pipenv install requests
```

If you don't have pipenv installed (tisk tisk!), head over to the Pipenv website for installation instructions. Or, if you prefer to just use pip and don't have it installed, this Python installation guide can guide you through the process.

#### 3.2.2 Get the Source Code

Requests is actively developed on GitHub, where the code is always available.

You can either clone the public repository:

```
$ git clone git://github.com/requests/requests.git
```

#### Or, download the tarball:

```
$ curl -OL https://github.com/requests/requests/tarball/master
# optionally, zipball is also available (for Windows users).
```

Once you have a copy of the source, you can embed it in your own Python package, or install it into your site-packages easily:

```
$ cd requests
$ pip install .
```

## 3.3 Quickstart

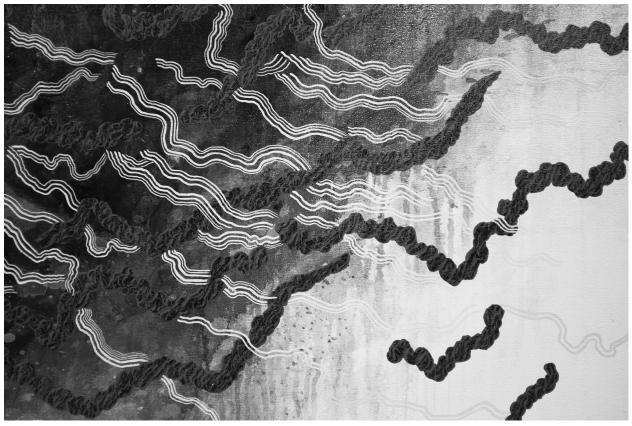

Eager to get started? This page gives a good introduction in how to get started with Requests.

First, make sure that:

- Requests is installed
- Requests is *up-to-date*

Let's get started with some simple examples.

#### 3.3.1 Make a Request

Making a request with Requests is very simple.

Begin by importing the Requests module:

```
>>> import requests
```

Now, let's try to get a webpage. For this example, let's get GitHub's public timeline:

```
>>> r = requests.get('https://api.github.com/events')
```

Now, we have a Response object called r. We can get all the information we need from this object.

Requests' simple API means that all forms of HTTP request are as obvious. For example, this is how you make an HTTP POST request:

3.3. Quickstart

```
>>> r = requests.post('https://httpbin.org/post', data = {'key':'value'})
```

Nice, right? What about the other HTTP request types: PUT, DELETE, HEAD and OPTIONS? These are all just as simple:

```
>>> r = requests.put('https://httpbin.org/put', data = {'key':'value'})
>>> r = requests.delete('https://httpbin.org/delete')
>>> r = requests.head('https://httpbin.org/get')
>>> r = requests.options('https://httpbin.org/get')
```

That's all well and good, but it's also only the start of what Requests can do.

## 3.3.2 Passing Parameters In URLs

You often want to send some sort of data in the URL's query string. If you were constructing the URL by hand, this data would be given as key/value pairs in the URL after a question mark, e.g. httpbin.org/get?key=val. Requests allows you to provide these arguments as a dictionary of strings, using the params keyword argument. As an example, if you wanted to pass key1=value1 and key2=value2 to httpbin.org/get, you would use the following code:

```
>>> payload = {'key1': 'value1', 'key2': 'value2'}
>>> r = requests.get('https://httpbin.org/get', params=payload)
```

You can see that the URL has been correctly encoded by printing the URL:

```
>>> print(r.url)
https://httpbin.org/get?key2=value2&key1=value1
```

Note that any dictionary key whose value is None will not be added to the URL's query string.

You can also pass a list of items as a value:

```
>>> payload = {'key1': 'value1', 'key2': ['value2', 'value3']}
>>> r = requests.get('https://httpbin.org/get', params=payload)
>>> print(r.url)
https://httpbin.org/get?key1=value1&key2=value2&key2=value3
```

## 3.3.3 Response Content

12

We can read the content of the server's response. Consider the GitHub timeline again:

```
>>> import requests
>>> r = requests.get('https://api.github.com/events')
>>> r.text
u'[{"repository":{"open_issues":0,"url":"https://github.com/...
```

Requests will automatically decode content from the server. Most unicode charsets are seamlessly decoded.

When you make a request, Requests makes educated guesses about the encoding of the response based on the HTTP headers. The text encoding guessed by Requests is used when you access r.text. You can find out what encoding Requests is using, and change it, using the r.encoding property:

```
>>> r.encoding
'utf-8'
>>> r.encoding = 'ISO-8859-1'
```

If you change the encoding, Requests will use the new value of r.encoding whenever you call r.text. You might want to do this in any situation where you can apply special logic to work out what the encoding of the content will be. For example, HTML and XML have the ability to specify their encoding in their body. In situations like this, you should use r.content to find the encoding, and then set r.encoding. This will let you use r.text with the correct encoding.

Requests will also use custom encodings in the event that you need them. If you have created your own encoding and registered it with the codecs module, you can simply use the codec name as the value of r.encoding and Requests will handle the decoding for you.

## 3.3.4 Binary Response Content

You can also access the response body as bytes, for non-text requests:

```
>>> r.content
b'[{"repository":{"open_issues":0,"url":"https://github.com/...
```

The gzip and deflate transfer-encodings are automatically decoded for you.

For example, to create an image from binary data returned by a request, you can use the following code:

```
>>> from PIL import Image
>>> from io import BytesIO
>>> i = Image.open(BytesIO(r.content))
```

## 3.3.5 JSON Response Content

There's also a builtin JSON decoder, in case you're dealing with JSON data:

```
>>> import requests
>>> r = requests.get('https://api.github.com/events')
>>> r.json()
[{u'repository': {u'open_issues': 0, u'url': 'https://github.com/...
```

In case the JSON decoding fails, r.json() raises an exception. For example, if the response gets a 204 (No Content), or if the response contains invalid JSON, attempting r.json() raises ValueError: No JSON object could be decoded.

It should be noted that the success of the call to r.json() does **not** indicate the success of the response. Some servers may return a JSON object in a failed response (e.g. error details with HTTP 500). Such JSON will be decoded and returned. To check that a request is successful, use r.raise\_for\_status() or check r.status\_code is what you expect.

## 3.3.6 Raw Response Content

In the rare case that you'd like to get the raw socket response from the server, you can access r.raw. If you want to do this, make sure you set stream=True in your initial request. Once you do, you can do this:

3.3. Quickstart

In general, however, you should use a pattern like this to save what is being streamed to a file:

```
with open(filename, 'wb') as fd:
   for chunk in r.iter_content(chunk_size=128):
      fd.write(chunk)
```

Using Response.iter\_content will handle a lot of what you would otherwise have to handle when using Response.raw directly. When streaming a download, the above is the preferred and recommended way to retrieve the content. Note that chunk\_size can be freely adjusted to a number that may better fit your use cases.

**Note:** An important note about using Response.iter\_content versus Response.raw. Response. iter\_content will automatically decode the gzip and deflate transfer-encodings. Response.raw is a raw stream of bytes – it does not transform the response content. If you really need access to the bytes as they were returned, use Response.raw.

#### 3.3.7 Custom Headers

If you'd like to add HTTP headers to a request, simply pass in a dict to the headers parameter.

For example, we didn't specify our user-agent in the previous example:

```
>>> url = 'https://api.github.com/some/endpoint'
>>> headers = {'user-agent': 'my-app/0.0.1'}
>>> r = requests.get(url, headers=headers)
```

Note: Custom headers are given less precedence than more specific sources of information. For instance:

- Authorization headers set with *headers*= will be overridden if credentials are specified in .netrc, which in turn will be overridden by the auth= parameter.
- · Authorization headers will be removed if you get redirected off-host.
- Proxy-Authorization headers will be overridden by proxy credentials provided in the URL.
- Content-Length headers will be overridden when we can determine the length of the content.

Furthermore, Requests does not change its behavior at all based on which custom headers are specified. The headers are simply passed on into the final request.

Note: All header values must be a string, bytestring, or unicode. While permitted, it's advised to avoid passing unicode header values.

## 3.3.8 More complicated POST requests

Typically, you want to send some form-encoded data — much like an HTML form. To do this, simply pass a dictionary to the data argument. Your dictionary of data will automatically be form-encoded when the request is made:

The data argument can also have multiple values for each key. This can be done by making data either a list of tuples or a dictionary with lists as values. This is particularly useful when the form has multiple elements that use the same key:

There are times that you may want to send data that is not form-encoded. If you pass in a string instead of a dict, that data will be posted directly.

For example, the GitHub API v3 accepts JSON-Encoded POST/PATCH data:

```
>>> import json
>>> url = 'https://api.github.com/some/endpoint'
>>> payload = {'some': 'data'}
>>> r = requests.post(url, data=json.dumps(payload))
```

Instead of encoding the dict yourself, you can also pass it directly using the json parameter (added in version 2.4.2) and it will be encoded automatically:

```
>>> url = 'https://api.github.com/some/endpoint'
>>> payload = {'some': 'data'}
>>> r = requests.post(url, json=payload)
```

Note, the json parameter is ignored if either data or files is passed.

Using the json parameter in the request will change the Content-Type in the header to application/json.

3.3. Quickstart

## 3.3.9 POST a Multipart-Encoded File

Requests makes it simple to upload Multipart-encoded files:

```
>>> url = 'https://httpbin.org/post'
>>> files = {'file': open('report.xls', 'rb')}

>>> r = requests.post(url, files=files)
>>> r.text
{
    ...
    "files": {
        "file": "<censored...binary...data>"
    },
    ...
}
```

You can set the filename, content\_type and headers explicitly:

If you want, you can send strings to be received as files:

In the event you are posting a very large file as a multipart/form-data request, you may want to stream the request. By default, requests does not support this, but there is a separate package which does -requests-toolbelt. You should read the toolbelt's documentation for more details about how to use it.

For sending multiple files in one request refer to the *advanced* section.

**Warning:** It is strongly recommended that you open files in binary mode. This is because Requests may attempt to provide the Content-Length header for you, and if it does this value will be set to the number of *bytes* in the file. Errors may occur if you open the file in *text mode*.

## 3.3.10 Response Status Codes

We can check the response status code:

```
>>> r = requests.get('https://httpbin.org/get')
>>> r.status_code
200
```

Requests also comes with a built-in status code lookup object for easy reference:

```
>>> r.status_code == requests.codes.ok
True
```

If we made a bad request (a 4XX client error or 5XX server error response), we can raise it with Response. raise\_for\_status():

```
>>> bad_r = requests.get('https://httpbin.org/status/404')
>>> bad_r.status_code
404

>>> bad_r.raise_for_status()
Traceback (most recent call last):
  File "requests/models.py", line 832, in raise_for_status
    raise http_error
requests.exceptions.HTTPError: 404 Client Error
```

But, since our status\_code for r was 200, when we call raise\_for\_status() we get:

```
>>> r.raise_for_status()
<Response [200]>
```

All is well.

**Note:** raise\_for\_status returns the response object for a successful response. This eases chaining in trivial cases, where we want bad codes to raise an exception, but use the response otherwise:

```
>>> value = requests.get('http://httpbin.org/ip').raise_for_status().json()['origin']
```

## 3.3.11 Response Headers

We can view the server's response headers using a Python dictionary:

```
>>> r.headers
{
    'content-encoding': 'gzip',
    'transfer-encoding': 'chunked',
    'connection': 'close',
    'server': 'nginx/1.0.4',
    'x-runtime': '148ms',
    'etag': '"elca502697e5c9317743dc078f67693f"',
    'content-type': 'application/json'
}
```

The dictionary is special, though: it's made just for HTTP headers. According to RFC 7230, HTTP Header names are case-insensitive.

3.3. Quickstart

So, we can access the headers using any capitalization we want:

```
>>> r.headers['Content-Type']
'application/json'
>>> r.headers.get('content-type')
'application/json'
```

It is also special in that the server could have sent the same header multiple times with different values, but requests combines them so they can be represented in the dictionary within a single mapping, as per RFC 7230:

A recipient MAY combine multiple header fields with the same field name into one "field-name: field-value" pair, without changing the semantics of the message, by appending each subsequent field value to the combined field value in order, separated by a comma.

If you do need to access each individual value sent with the same header, then you can use the getlist method to get a sequence of all the values returned for a particular header.

#### **3.3.12 Cookies**

If a response contains some Cookies, you can quickly access them:

```
>>> url = 'http://example.com/some/cookie/setting/url'
>>> r = requests.get(url)
>>> r.cookies['example_cookie_name']
'example_cookie_value'
```

To send your own cookies to the server, you can use the cookies parameter:

```
>>> url = 'https://httpbin.org/cookies'
>>> cookies = dict(cookies_are='working')

>>> r = requests.get(url, cookies=cookies)
>>> r.text
'{"cookies": {"cookies_are": "working"}}'
```

Cookies are returned in a RequestsCookieJar, which acts like a dict but also offers a more complete interface, suitable for use over multiple domains or paths. Cookie jars can also be passed in to requests:

```
>>> jar = requests.cookies.RequestsCookieJar()
>>> jar.set('tasty_cookie', 'yum', domain='httpbin.org', path='/cookies')
>>> jar.set('gross_cookie', 'blech', domain='httpbin.org', path='/elsewhere')
>>> url = 'https://httpbin.org/cookies'
>>> r = requests.get(url, cookies=jar)
>>> r.text
'{"cookies": {"tasty_cookie": "yum"}}'
```

## 3.3.13 Redirection and History

By default Requests will perform location redirection for all verbs except HEAD.

We can use the history property of the Response object to track redirection.

The Response. history list contains the Response objects that were created in order to complete the request. The list is sorted from the oldest to the most recent response.

For example, GitHub redirects all HTTP requests to HTTPS:

```
>>> r = requests.get('http://github.com/')
>>> r.url
'https://github.com/'
>>> r.status_code
200
>>> r.history
[<Response [301]>]
```

If you're using GET, OPTIONS, POST, PUT, PATCH or DELETE, you can disable redirection handling with the allow\_redirects parameter:

```
>>> r = requests.get('http://github.com/', allow_redirects=False)
>>> r.status_code
301
>>> r.history
[]
```

If you're using HEAD, you can enable redirection as well:

```
>>> r = requests.head('http://github.com/', allow_redirects=True)
>>> r.url
'https://github.com/'
>>> r.history
[<Response [301]>]
```

#### 3.3.14 Timeouts

You can tell Requests to stop waiting for a response after a given number of seconds with the timeout parameter. Nearly all production code should use this parameter in nearly all requests. Failure to do so can cause your program to hang indefinitely:

#### Note

timeout is not a time limit on the entire response download; rather, an exception is raised if the server has not issued a response for timeout seconds (more precisely, if no bytes have been received on the underlying socket for timeout seconds). If no timeout is specified explicitly, requests do not time out.

3.3. Quickstart 19

## 3.3.15 Errors and Exceptions

In the event of a network problem (e.g. DNS failure, refused connection, etc), Requests will raise a ConnectionError exception.

Response.raise\_for\_status() will raise an HTTPError if the HTTP request returned an unsuccessful status code.

If a request times out, a Timeout exception is raised.

If a request exceeds the configured number of maximum redirections, a TooManyRedirects exception is raised.

All exceptions that Requests explicitly raises inherit from requests.exceptions.RequestException.

Ready for more? Check out the advanced section.

If you're on the job market, consider taking this programming quiz. A substantial donation will be made to this project, if you find a job through this platform.

## 3.4 Advanced Usage

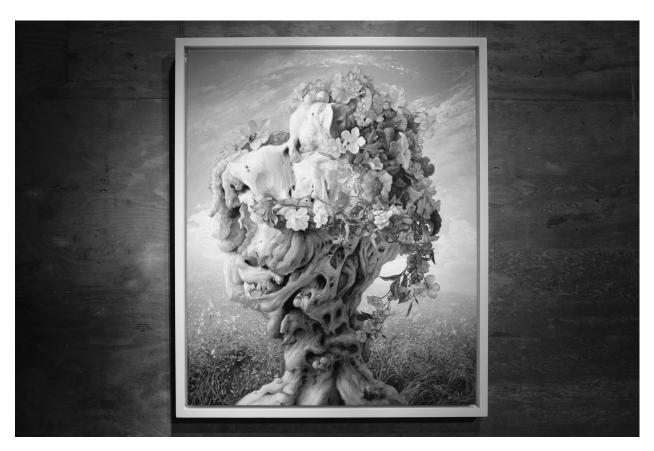

This document covers some of Requests more advanced features.

## 3.4.1 Session Objects

The Session object allows you to persist certain parameters across requests. It also persists cookies across all requests made from the Session instance, and will use urllib3's connection pooling. So if you're making several requests to the same host, the underlying TCP connection will be reused, which can result in a significant performance increase (see HTTP persistent connection).

A Session object has all the methods of the main Requests API.

Let's persist some cookies across requests:

```
s = requests.Session()
s.get('https://httpbin.org/cookies/set/sessioncookie/123456789')
r = s.get('https://httpbin.org/cookies')
print(r.text)
# '{"cookies": {"sessioncookie": "123456789"}}'
```

Sessions can also be used to provide default data to the request methods. This is done by providing data to the properties on a Session object:

```
s = requests.Session()
s.auth = ('user', 'pass')
s.headers.update({'x-test': 'true'})

# both 'x-test' and 'x-test2' are sent
s.get('https://httpbin.org/headers', headers={'x-test2': 'true'})
```

Any dictionaries that you pass to a request method will be merged with the session-level values that are set. The method-level parameters override session parameters.

Note, however, that method-level parameters will *not* be persisted across requests, even if using a session. This example will only send the cookies with the first request, but not the second:

```
s = requests.Session()

r = s.get('https://httpbin.org/cookies', cookies={'from-my': 'browser'})
print(r.text)
# '{"cookies": {"from-my": "browser"}}'

r = s.get('https://httpbin.org/cookies')
print(r.text)
# '{"cookies": {}}'
```

If you want to manually add cookies to your session, use the *Cookie utility functions* to manipulate *Session.* cookies.

Sessions can also be used as context managers:

```
with requests.Session() as s:
    s.get('https://httpbin.org/cookies/set/sessioncookie/123456789')
```

This will make sure the session is closed as soon as the with block is exited, even if unhandled exceptions occurred.

#### Remove a Value From a Dict Parameter

Sometimes you'll want to omit session-level keys from a dict parameter. To do this, you simply set that key's value to None in the method-level parameter. It will automatically be omitted.

All values that are contained within a session are directly available to you. See the Session API Docs to learn more.

## 3.4.2 Request and Response Objects

Whenever a call is made to requests.get () and friends, you are doing two major things. First, you are constructing a Request object which will be sent off to a server to request or query some resource. Second, a Response object is generated once Requests gets a response back from the server. The Response object contains all of the information returned by the server and also contains the Request object you created originally. Here is a simple request to get some very important information from Wikipedia's servers:

```
>>> r = requests.get('https://en.wikipedia.org/wiki/Monty_Python')
```

If we want to access the headers the server sent back to us, we do this:

```
>>> r.headers
{'content-length': '56170', 'x-content-type-options': 'nosniff', 'x-cache':
'HIT from cp1006.eqiad.wmnet, MISS from cp1010.eqiad.wmnet', 'content-encoding':
'gzip', 'age': '3080', 'content-language': 'en', 'vary': 'Accept-Encoding,Cookie',
'server': 'Apache', 'last-modified': 'Wed, 13 Jun 2012 01:33:50 GMT',
'connection': 'close', 'cache-control': 'private, s-maxage=0, max-age=0,
must-revalidate', 'date': 'Thu, 14 Jun 2012 12:59:39 GMT', 'content-type':
'text/html; charset=UTF-8', 'x-cache-lookup': 'HIT from cp1006.eqiad.wmnet:3128,
MISS from cp1010.eqiad.wmnet:80'}
```

However, if we want to get the headers we sent the server, we simply access the request, and then the request's headers:

```
>>> r.request.headers
{'Accept-Encoding': 'identity, deflate, compress, gzip',
'Accept': '*/*', 'User-Agent': 'python-requests/1.2.0'}
```

## 3.4.3 Prepared Requests

Whenever you receive a *Response* object from an API call or a Session call, the request attribute is actually the PreparedRequest that was used. In some cases you may wish to do some extra work to the body or headers (or anything else really) before sending a request. The simple recipe for this is the following:

(continues on next page)

(continued from previous page)

```
verify=verify,
  proxies=proxies,
  cert=cert,
  timeout=timeout
)
print(resp.status_code)
```

Since you are not doing anything special with the Request object, you prepare it immediately and modify the PreparedRequest object. You then send that with the other parameters you would have sent to requests.\* or Session.\*.

However, the above code will lose some of the advantages of having a Requests Session object. In particular, Session-level state such as cookies will not get applied to your request. To get a PreparedRequest with that state applied, replace the call to Request.prepare() with a call to Session.prepare\_request(), like this:

```
from requests import Request, Session
s = Session()
req = Request('GET', url, data=data, headers=headers)
prepped = s.prepare_request(req)
# do something with prepped.body
prepped.body = 'Seriously, send exactly these bytes.'
# do something with prepped.headers
prepped.headers['Keep-Dead'] = 'parrot'
resp = s.send(prepped,
   stream=stream,
   verify=verify,
   proxies=proxies,
   cert=cert,
    timeout=timeout
)
print (resp.status_code)
```

When you are using the prepared request flow, keep in mind that it does not take into account the environment. This can cause problems if you are using environment variables to change the behaviour of requests. For example: Self-signed SSL certificates specified in REQUESTS\_CA\_BUNDLE will not be taken into account. As a result an SSL: CERTIFICATE\_VERIFY\_FAILED is thrown. You can get around this behaviour by explicity merging the environment settings into your session:

```
from requests import Request, Session

s = Session()
req = Request('GET', url)

prepped = s.prepare_request(req)

# Merge environment settings into session
settings = s.merge_environment_settings(prepped.url, {}, None, None, None)
resp = s.send(prepped, **settings)
```

(continues on next page)

(continued from previous page)

```
print(resp.status_code)
```

#### 3.4.4 SSL Cert Verification

Requests verifies SSL certificates for HTTPS requests, just like a web browser. By default, SSL verification is enabled, and Requests will throw a SSLError if it's unable to verify the certificate:

```
>>> requests.get('https://requestb.in')
requests.exceptions.SSLError: hostname 'requestb.in' doesn't match either of '*.

herokuapp.com', 'herokuapp.com'
```

I don't have SSL setup on this domain, so it throws an exception. Excellent. GitHub does though:

```
>>> requests.get('https://github.com')
<Response [200]>
```

You can pass verify the path to a CA\_BUNDLE file or directory with certificates of trusted CAs:

```
>>> requests.get('https://github.com', verify='/path/to/certfile')
```

or persistent:

```
s = requests.Session()
s.verify = '/path/to/certfile'
```

**Note:** If verify is set to a path to a directory, the directory must have been processed using the c\_rehash utility supplied with OpenSSL.

This list of trusted CAs can also be specified through the REQUESTS\_CA\_BUNDLE environment variable.

Requests can also ignore verifying the SSL certificate if you set verify to False:

```
>>> requests.get('https://kennethreitz.org', verify=False)
<Response [200]>
```

By default, verify is set to True. Option verify only applies to host certs.

### 3.4.5 Client Side Certificates

You can also specify a local cert to use as client side certificate, as a single file (containing the private key and the certificate) or as a tuple of both files' paths:

or persistent:

```
s = requests.Session()
s.cert = '/path/client.cert'
```

If you specify a wrong path or an invalid cert, you'll get a SSLError:

```
>>> requests.get('https://kennethreitz.org', cert='/wrong_path/client.pem')
SSLError: [Errno 336265225] _ssl.c:347: error:140B0009:SSL routines:SSL_CTX_use_

PrivateKey_file:PEM lib
```

**Warning:** The private key to your local certificate *must* be unencrypted. Currently, Requests does not support using encrypted keys.

#### 3.4.6 CA Certificates

Requests uses certificates from the package certifi. This allows for users to update their trusted certificates without changing the version of Requests.

Before version 2.16, Requests bundled a set of root CAs that it trusted, sourced from the Mozilla trust store. The certificates were only updated once for each Requests version. When certifi was not installed, this led to extremely out-of-date certificate bundles when using significantly older versions of Requests.

For the sake of security we recommend upgrading certifi frequently!

## 3.4.7 Body Content Workflow

By default, when you make a request, the body of the response is downloaded immediately. You can override this behaviour and defer downloading the response body until you access the <code>Response.content</code> attribute with the stream parameter:

```
tarball_url = 'https://github.com/requests/requests/tarball/master'
r = requests.get(tarball_url, stream=True)
```

At this point only the response headers have been downloaded and the connection remains open, hence allowing us to make content retrieval conditional:

```
if int(r.headers['content-length']) < TOO_LONG:
   content = r.content
   ...</pre>
```

You can further control the workflow by use of the <code>Response.iter\_content()</code> and <code>Response.iter\_lines()</code> methods. Alternatively, you can read the undecoded body from the underlying urllib3 urllib3. <code>HTTPResponse at Response.raw</code>.

If you set stream to True when making a request, Requests cannot release the connection back to the pool unless you consume all the data or call <code>Response.close</code>. This can lead to inefficiency with connections. If you find yourself partially reading request bodies (or not reading them at all) while using <code>stream=True</code>, you should make the request within a with statement to ensure it's always closed:

```
with requests.get('https://httpbin.org/get', stream=True) as r:
    # Do things with the response here.
```

#### 3.4.8 Keep-Alive

Excellent news — thanks to urllib3, keep-alive is 100% automatic within a session! Any requests that you make within a session will automatically reuse the appropriate connection!

Note that connections are only released back to the pool for reuse once all body data has been read; be sure to either set stream to False or read the content property of the Response object.

## 3.4.9 Streaming Uploads

Requests supports streaming uploads, which allow you to send large streams or files without reading them into memory. To stream and upload, simply provide a file-like object for your body:

```
with open('massive-body', 'rb') as f:
    requests.post('http://some.url/streamed', data=f)
```

**Warning:** It is strongly recommended that you open files in binary mode. This is because Requests may attempt to provide the Content-Length header for you, and if it does this value will be set to the number of *bytes* in the file. Errors may occur if you open the file in *text mode*.

## 3.4.10 Chunk-Encoded Requests

Requests also supports Chunked transfer encoding for outgoing and incoming requests. To send a chunk-encoded request, simply provide a generator (or any iterator without a length) for your body:

```
def gen():
    yield 'hi'
    yield 'there'

requests.post('http://some.url/chunked', data=gen())
```

For chunked encoded responses, it's best to iterate over the data using <code>Response.iter\_content()</code>. In an ideal situation you'll have set <code>stream=True</code> on the request, in which case you can iterate chunk-by-chunk by calling <code>iter\_content</code> with a <code>chunk\_size</code> parameter of <code>None</code>. If you want to set a maximum size of the chunk, you can set a <code>chunk\_size</code> parameter to any integer.

## 3.4.11 POST Multiple Multipart-Encoded Files

You can send multiple files in one request. For example, suppose you want to upload image files to an HTML form with a multiple file field 'images':

```
<input type="file" name="images" multiple="true" required="true"/>
```

To do that, just set files to a list of tuples of (form\_field\_name, file\_info):

**Warning:** It is strongly recommended that you open files in binary mode. This is because Requests may attempt to provide the Content-Length header for you, and if it does this value will be set to the number of *bytes* in the file. Errors may occur if you open the file in *text mode*.

#### 3.4.12 Event Hooks

Available hooks:

Requests has a hook system that you can use to manipulate portions of the request process, or signal event handling.

response: The response generated from a Request.

You can assign a hook function on a per-request basis by passing a {hook\_name: callback\_function} dictionary to the hooks request parameter:

```
hooks={'response': print_url}
```

That callback\_function will receive a chunk of data as its first argument.

```
def print_url(r, *args, **kwargs):
    print(r.url)
```

If an error occurs while executing your callback, a warning is given.

If the callback function returns a value, it is assumed that it is to replace the data that was passed in. If the function doesn't return anything, nothing else is affected.

```
def record_hook(r, *args, **kwargs):
    r.hook_called = True
    return r
```

Let's print some request method arguments at runtime:

```
>>> requests.get('https://httpbin.org/', hooks={'response': print_url})
https://httpbin.org/
<Response [200]>
```

You can add multiple hooks to a single request. Let's call two hooks at once:

```
>>> r = requests.get('https://httpbin.org/', hooks={'response': [print_url, record_ hook]})
>>> r.hook_called
True
```

You can also add hooks to a Session instance. Any hooks you add will then be called on every request made to the session. For example:

```
>>> s = requests.Session()
>>> s.hooks['response'].append(print_url)
>>> s.get('https://httpbin.org/')
https://httpbin.org/
<Response [200]>
```

A Session can have multiple hooks, which will be called in the order they are added.

#### 3.4.13 Custom Authentication

Requests allows you to use specify your own authentication mechanism.

Any callable which is passed as the auth argument to a request method will have the opportunity to modify the request before it is dispatched.

Authentication implementations are subclasses of *AuthBase*, and are easy to define. Requests provides two common authentication scheme implementations in requests.auth: *HTTPBasicAuth* and *HTTPDigestAuth*.

Let's pretend that we have a web service that will only respond if the X-Pizza header is set to a password value. Unlikely, but just go with it.

```
from requests.auth import AuthBase

class PizzaAuth(AuthBase):
    """Attaches HTTP Pizza Authentication to the given Request object."""

def __init__(self, username):
    # setup any auth-related data here
    self.username = username

def __call__(self, r):
    # modify and return the request
    r.headers['X-Pizza'] = self.username
    return r
```

Then, we can make a request using our Pizza Auth:

```
>>> requests.get('http://pizzabin.org/admin', auth=PizzaAuth('kenneth'))
<Response [200]>
```

## 3.4.14 Streaming Requests

With Response.iter\_lines() you can easily iterate over streaming APIs such as the Twitter Streaming API. Simply set stream to True and iterate over the response with iter\_lines:

```
import json
import requests

r = requests.get('https://httpbin.org/stream/20', stream=True)

for line in r.iter_lines():
    # filter out keep-alive new lines
    if line:
        decoded_line = line.decode('utf-8')
        print(json.loads(decoded_line))
```

When using decode\_unicode=True with Response.iter\_lines() or Response.iter\_content(), you'll want to provide a fallback encoding in the event the server doesn't provide one:

```
r = requests.get('https://httpbin.org/stream/20', stream=True)
if r.encoding is None:
    r.encoding = 'utf-8'
for line in r.iter_lines(decode_unicode=True):
```

(continues on next page)

(continued from previous page)

```
if line:
    print(json.loads(line))
```

**Warning:** *iter\_lines* is not reentrant safe. Calling this method multiple times causes some of the received data being lost. In case you need to call it from multiple places, use the resulting iterator object instead:

```
lines = r.iter_lines()
# Save the first line for later or just skip it
first_line = next(lines)
for line in lines:
    print(line)
```

#### **3.4.15 Proxies**

If you need to use a proxy, you can configure individual requests with the proxies argument to any request method:

```
import requests

proxies = {
    'http': 'http://10.10.1.10:3128',
    'https': 'http://10.10.1.10:1080',
}

requests.get('http://example.org', proxies=proxies)
```

You can also configure proxies by setting the environment variables HTTP\_PROXY and HTTPS\_PROXY.

```
$ export HTTP_PROXY="http://10.10.1.10:3128"
$ export HTTPS_PROXY="http://10.10.1.10:1080"

$ python
>>> import requests
>>> requests.get('http://example.org')
```

To use HTTP Basic Auth with your proxy, use the <a href="http://user:password@host/">http://user:password@host/</a> syntax:

```
proxies = {'http://user:pass@10.10.1.10:3128/'}
```

To give a proxy for a specific scheme and host, use the *scheme://hostname* form for the key. This will match for any request to the given scheme and exact hostname.

```
proxies = {'http://10.20.1.128': 'http://10.10.1.10:5323'}
```

Note that proxy URLs must include the scheme.

#### **SOCKS**

New in version 2.10.0.

In addition to basic HTTP proxies, Requests also supports proxies using the SOCKS protocol. This is an optional feature that requires that additional third-party libraries be installed before use.

You can get the dependencies for this feature from pip:

```
$ pip install requests[socks]
```

Once you've installed those dependencies, using a SOCKS proxy is just as easy as using a HTTP one:

```
proxies = {
    'http': 'socks5://user:pass@host:port',
    'https': 'socks5://user:pass@host:port'
}
```

Using the scheme socks5 causes the DNS resolution to happen on the client, rather than on the proxy server. This is in line with curl, which uses the scheme to decide whether to do the DNS resolution on the client or proxy. If you want to resolve the domains on the proxy server, use socks5h as the scheme.

## 3.4.16 Compliance

Requests is intended to be compliant with all relevant specifications and RFCs where that compliance will not cause difficulties for users. This attention to the specification can lead to some behaviour that may seem unusual to those not familiar with the relevant specification.

#### **Encodings**

When you receive a response, Requests makes a guess at the encoding to use for decoding the response when you access the Response.text attribute. Requests will first check for an encoding in the HTTP header, and if none is present, will use chardet to attempt to guess the encoding.

The only time Requests will not do this is if no explicit charset is present in the HTTP headers **and** the Content-Type header contains text. In this situation, RFC 2616 specifies that the default charset must be ISO-8859-1. Requests follows the specification in this case. If you require a different encoding, you can manually set the Response.encoding property, or use the raw Response.content.

#### 3.4.17 HTTP Verbs

Requests provides access to almost the full range of HTTP verbs: GET, OPTIONS, HEAD, POST, PUT, PATCH and DELETE. The following provides detailed examples of using these various verbs in Requests, using the GitHub API.

We will begin with the verb most commonly used: GET. HTTP GET is an idempotent method that returns a resource from a given URL. As a result, it is the verb you ought to use when attempting to retrieve data from a web location. An example usage would be attempting to get information about a specific commit from GitHub. Suppose we wanted commit a050faf on Requests. We would get it like so:

```
>>> import requests
>>> r = requests.get('https://api.github.com/repos/requests/requests/git/commits/
$\inqual 050faf084662f3a352dd1a941f2c7c9f886d4ad')$
```

We should confirm that GitHub responded correctly. If it has, we want to work out what type of content it is. Do this like so:

```
>>> if r.status_code == requests.codes.ok:
... print(r.headers['content-type'])
...
application/json; charset=utf-8
```

So, GitHub returns JSON. That's great, we can use the r. json method to parse it into Python objects.

```
>>> commit_data = r.json()
>>> print(commit_data.keys())
[u'committer', u'author', u'url', u'tree', u'sha', u'parents', u'message']
>>> print(commit_data[u'committer'])
{u'date': u'2012-05-10T11:10:50-07:00', u'email': u'me@kennethreitz.com', u'name': u

->'Kenneth Reitz'}
>>> print(commit_data[u'message'])
makin' history
```

So far, so simple. Well, let's investigate the GitHub API a little bit. Now, we could look at the documentation, but we might have a little more fun if we use Requests instead. We can take advantage of the Requests OPTIONS verb to see what kinds of HTTP methods are supported on the url we just used.

```
>>> verbs = requests.options(r.url)
>>> verbs.status_code
500
```

Uh, what? That's unhelpful! Turns out GitHub, like many API providers, don't actually implement the OPTIONS method. This is an annoying oversight, but it's OK, we can just use the boring documentation. If GitHub had correctly implemented OPTIONS, however, they should return the allowed methods in the headers, e.g.

```
>>> verbs = requests.options('http://a-good-website.com/api/cats')
>>> print(verbs.headers['allow'])
GET,HEAD,POST,OPTIONS
```

Turning to the documentation, we see that the only other method allowed for commits is POST, which creates a new commit. As we're using the Requests repo, we should probably avoid making ham-handed POSTS to it. Instead, let's play with the Issues feature of GitHub.

This documentation was added in response to Issue #482. Given that this issue already exists, we will use it as an example. Let's start by getting it.

```
>>> r = requests.get('https://api.github.com/repos/requests/requests/issues/482')
>>> r.status_code
200
>>> issue = json.loads(r.text)
>>> print(issue[u'title'])
Feature any http verb in docs
>>> print(issue[u'comments'])
3
```

Cool, we have three comments. Let's take a look at the last of them.

```
>>> r = requests.get(r.url + u'/comments')
>>> r.status_code
200
>>> comments = r.json()
>>> print(comments[0].keys())
```

(continues on next page)

(continued from previous page)

```
[u'body', u'url', u'created_at', u'updated_at', u'user', u'id']
>>> print(comments[2][u'body'])
Probably in the "advanced" section
```

Well, that seems like a silly place. Let's post a comment telling the poster that he's silly. Who is the poster, anyway?

```
>>> print(comments[2][u'user'][u'login'])
kennethreitz
```

OK, so let's tell this Kenneth guy that we think this example should go in the quickstart guide instead. According to the GitHub API doc, the way to do this is to POST to the thread. Let's do it.

```
>>> body = json.dumps({u"body": u"Sounds great! I'll get right on it!"})
>>> url = u"https://api.github.com/repos/requests/requests/issues/482/comments"
>>> r = requests.post(url=url, data=body)
>>> r.status_code
404
```

Huh, that's weird. We probably need to authenticate. That'll be a pain, right? Wrong. Requests makes it easy to use many forms of authentication, including the very common Basic Auth.

```
>>> from requests.auth import HTTPBasicAuth
>>> auth = HTTPBasicAuth('fake@example.com', 'not_a_real_password')
>>> r = requests.post(url=url, data=body, auth=auth)
>>> r.status_code
201
>>> content = r.json()
>>> print(content[u'body'])
Sounds great! I'll get right on it.
```

Brilliant. Oh, wait, no! I meant to add that it would take me a while, because I had to go feed my cat. If only I could edit this comment! Happily, GitHub allows us to use another HTTP verb, PATCH, to edit this comment. Let's do that.

Excellent. Now, just to torture this Kenneth guy, I've decided to let him sweat and not tell him that I'm working on this. That means I want to delete this comment. GitHub lets us delete comments using the incredibly aptly named DELETE method. Let's get rid of it.

```
>>> r = requests.delete(url=url, auth=auth)
>>> r.status_code
204
```

(continues on next page)

(continued from previous page)

```
>>> r.headers['status']
'204 No Content'
```

Excellent. All gone. The last thing I want to know is how much of my ratelimit I've used. Let's find out. GitHub sends that information in the headers, so rather than download the whole page I'll send a HEAD request to get the headers.

```
>>> r = requests.head(url=url, auth=auth)
>>> print(r.headers)
...
'x-ratelimit-remaining': '4995'
'x-ratelimit-limit': '5000'
...
```

Excellent. Time to write a Python program that abuses the GitHub API in all kinds of exciting ways, 4995 more times.

#### 3.4.18 Custom Verbs

From time to time you may be working with a server that, for whatever reason, allows use or even requires use of HTTP verbs not covered above. One example of this would be the MKCOL method some WEBDAV servers use. Do not fret, these can still be used with Requests. These make use of the built-in .request method. For example:

```
>>> r = requests.request('MKCOL', url, data=data)
>>> r.status_code
200 # Assuming your call was correct
```

Utilising this, you can make use of any method verb that your server allows.

#### 3.4.19 Link Headers

Many HTTP APIs feature Link headers. They make APIs more self describing and discoverable.

GitHub uses these for pagination in their API, for example:

Requests will automatically parse these link headers and make them easily consumable:

# 3.4.20 Transport Adapters

As of v1.0.0, Requests has moved to a modular internal design. Part of the reason this was done was to implement Transport Adapters, originally described here. Transport Adapters provide a mechanism to define interaction methods

for an HTTP service. In particular, they allow you to apply per-service configuration.

Requests ships with a single Transport Adapter, the *HTTPAdapter*. This adapter provides the default Requests interaction with HTTP and HTTPS using the powerful urllib3 library. Whenever a Requests *Session* is initialized, one of these is attached to the *Session* object for HTTP, and one for HTTPS.

Requests enables users to create and use their own Transport Adapters that provide specific functionality. Once created, a Transport Adapter can be mounted to a Session object, along with an indication of which web services it should apply to.

```
>>> s = requests.Session()
>>> s.mount('https://github.com/', MyAdapter())
```

The mount call registers a specific instance of a Transport Adapter to a prefix. Once mounted, any HTTP request made using that session whose URL starts with the given prefix will use the given Transport Adapter.

Many of the details of implementing a Transport Adapter are beyond the scope of this documentation, but take a look at the next example for a simple SSL use- case. For more than that, you might look at subclassing the BaseAdapter.

#### **Example: Specific SSL Version**

The Requests team has made a specific choice to use whatever SSL version is default in the underlying library (urllib3). Normally this is fine, but from time to time, you might find yourself needing to connect to a service-endpoint that uses a version that isn't compatible with the default.

You can use Transport Adapters for this by taking most of the existing implementation of HTTPAdapter, and adding a parameter *ssl\_version* that gets passed-through to *urllib3*. We'll make a Transport Adapter that instructs the library to use SSLv3:

# 3.4.21 Blocking Or Non-Blocking?

With the default Transport Adapter in place, Requests does not provide any kind of non-blocking IO. The Response. content property will block until the entire response has been downloaded. If you require more granularity, the streaming features of the library (see Streaming Requests) allow you to retrieve smaller quantities of the response at a time. However, these calls will still block.

If you are concerned about the use of blocking IO, there are lots of projects out there that combine Requests with one of Python's asynchronicity frameworks. Some excellent examples are requests-threads, grequests, and requests-futures.

# 3.4.22 Header Ordering

In unusual circumstances you may want to provide headers in an ordered manner. If you pass an OrderedDict to the headers keyword argument, that will provide the headers with an ordering. *However*, the ordering of the default headers used by Requests will be preferred, which means that if you override default headers in the headers keyword argument, they may appear out of order compared to other headers in that keyword argument.

If this is problematic, users should consider setting the default headers on a Session object, by setting Session to a custom OrderedDict. That ordering will always be preferred.

#### 3.4.23 Timeouts

Most requests to external servers should have a timeout attached, in case the server is not responding in a timely manner. By default, requests do not time out unless a timeout value is set explicitly. Without a timeout, your code may hang for minutes or more.

The **connect** timeout is the number of seconds Requests will wait for your client to establish a connection to a remote machine (corresponding to the connect()) call on the socket. It's a good practice to set connect timeouts to slightly larger than a multiple of 3, which is the default TCP packet retransmission window.

Once your client has connected to the server and sent the HTTP request, the **read** timeout is the number of seconds the client will wait for the server to send a response. (Specifically, it's the number of seconds that the client will wait *between* bytes sent from the server. In 99.9% of cases, this is the time before the server sends the first byte).

If you specify a single value for the timeout, like this:

```
r = requests.get('https://github.com', timeout=5)
```

The timeout value will be applied to both the connect and the read timeouts. Specify a tuple if you would like to set the values separately:

```
r = requests.get('https://github.com', timeout=(3.05, 27))
```

If the remote server is very slow, you can tell Requests to wait forever for a response, by passing None as a timeout value and then retrieving a cup of coffee.

```
r = requests.get('https://github.com', timeout=None)
```

# 3.5 Authentication

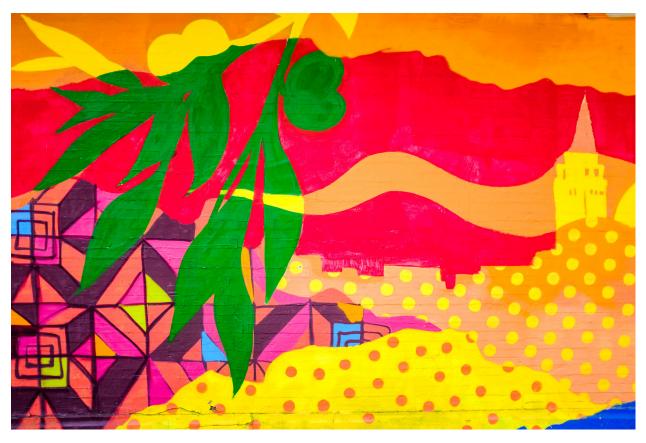

This document discusses using various kinds of authentication with Requests.

Many web services require authentication, and there are many different types. Below, we outline various forms of authentication available in Requests, from the simple to the complex.

#### 3.5.1 Basic Authentication

Many web services that require authentication accept HTTP Basic Auth. This is the simplest kind, and Requests supports it straight out of the box.

Making requests with HTTP Basic Auth is very simple:

```
>>> from requests.auth import HTTPBasicAuth
>>> requests.get('https://api.github.com/user', auth=HTTPBasicAuth('user', 'pass'))
<Response [200]>
```

In fact, HTTP Basic Auth is so common that Requests provides a handy shorthand for using it:

```
>>> requests.get('https://api.github.com/user', auth=('user', 'pass'))
<Response [200]>
```

Providing the credentials in a tuple like this is exactly the same as the HTTPBasicAuth example above.

#### netrc Authentication

If no authentication method is given with the auth argument, Requests will attempt to get the authentication credentials for the URL's hostname from the user's netro file. The netro file overrides raw HTTP authentication headers set with *headers*=.

If credentials for the hostname are found, the request is sent with HTTP Basic Auth.

# 3.5.2 Digest Authentication

Another very popular form of HTTP Authentication is Digest Authentication, and Requests supports this out of the box as well:

```
>>> from requests.auth import HTTPDigestAuth
>>> url = 'https://httpbin.org/digest-auth/auth/user/pass'
>>> requests.get(url, auth=HTTPDigestAuth('user', 'pass'))
<Response [200]>
```

#### 3.5.3 OAuth 1 Authentication

A common form of authentication for several web APIs is OAuth. The requests—oauthlib library allows Requests users to easily make OAuth 1 authenticated requests:

```
>>> import requests
>>> from requests_oauthlib import OAuth1

>>> url = 'https://api.twitter.com/1.1/account/verify_credentials.json'
>>> auth = OAuth1('YOUR_APP_KEY', 'YOUR_APP_SECRET',
... 'USER_OAUTH_TOKEN', 'USER_OAUTH_TOKEN_SECRET')

>>> requests.get(url, auth=auth)
<Response [200]>
```

For more information on how to OAuth flow works, please see the official OAuth website. For examples and documentation on requests-oauthlib, please see the requests\_oauthlib repository on GitHub

# 3.5.4 OAuth 2 and OpenID Connect Authentication

The requests-oauthlib library also handles OAuth 2, the authentication mechanism underpinning OpenID Connect. See the requests-oauthlib OAuth2 documentation for details of the various OAuth 2 credential management flows:

- Web Application Flow
- Mobile Application Flow
- Legacy Application Flow
- · Backend Application Flow

3.5. Authentication 37

# 3.5.5 Other Authentication

Requests is designed to allow other forms of authentication to be easily and quickly plugged in. Members of the open-source community frequently write authentication handlers for more complicated or less commonly-used forms of authentication. Some of the best have been brought together under the Requests organization, including:

- Kerberos
- NTLM

If you want to use any of these forms of authentication, go straight to their GitHub page and follow the instructions.

#### 3.5.6 New Forms of Authentication

If you can't find a good implementation of the form of authentication you want, you can implement it yourself. Requests makes it easy to add your own forms of authentication.

To do so, subclass AuthBase and implement the \_\_call\_\_() method:

When an authentication handler is attached to a request, it is called during request setup. The \_\_call\_\_ method must therefore do whatever is required to make the authentication work. Some forms of authentication will additionally add hooks to provide further functionality.

Further examples can be found under the Requests organization and in the auth.py file.

# CHAPTER 4

# The Community Guide

This part of the documentation, which is mostly prose, details the Requests ecosystem and community.

# 4.1 Community Sponsors

**tl;dr**: Requests development is currently funded by the Python community, and some wonderful organizations that utilize the software in their businesses.

Requests is one of the most heavily-utilized Python packages in the world.

It is used by major corporations worldwide for all tasks, both small and large — from writing one-off scripts to orchestrating millions of dollars of critical infrastructure.

It's even embedded within pip, that tool that you use to install packages and deploy with every day!

After losing our primary open source maintainer (who was sponsored by a company to work on Requests, and other projects, full–time), we are seeking community financial contributions towards the development of Requests 3.0.

# 4.1.1 Patron Sponsors

#### Linode — SSD Cloud Hosting & Linux Servers

Whether you're just getting started or deploying a complex system, launching a Linode cloud server has never been easier. They offer the fastest hardware and network in the industry with scalable environments, and their 24x7 customer support team is always standing by to help with any questions.

This slot is reserved for ethical organizations willing to invest \$10,000 or more in Requests per year.

By becoming a patron–level sponsor, your organization will receive the following benefits:

- Prominent placement on the Requests documentation sidebar (~11,000 uniques / day).
- Honorable mention here, with logo.
- Peace of mind knowing that the infrastructure you rely on is being actively maintained.

Organizations that sign up will be listed in order — first come first serve!

# 4.1.2 Major Sponsors

The following organizations have significantly contributed towards Requests' sustainability:

#### Slack — Bring your team together

Slack was extremely kind to be the first organization to generously donate a large sum towards the 2018 Requests 3.0 fundraiser, surpassing our entire fundraising goal immediately! They are helping the world become a better place through connectiveness, and reducing the amount of email we all have to deal with on a daily basis.

P.S. They're hiring!

#### Twilio — Voice, SMS, and Video for Humans

Twilio was the second organization to generously donate a large sum towards the 2018 Requests 3.0 fundraiser, matching the donation of Slack! They are helping the world become a better place through interconnectivity, providing easy—to—use APIs, and empowering developers world-over to help humans communicate in meaningful and effective ways.

#### **Azure Cloud Developer Advocates**

Azure was the third organization to generously donate a large sum towards the 2018 Requests 3.0 fundraiser, matching the donation of Twilio! Awesome group of generous folks:)

#### Niteo — Web Systems Development

Niteo was the fourth company to generously donate towards the 2018 Requests 3.0 fundraiser. Niteo is a company employing tech enthusiasts from all over the world who love to build great stuff.

#### Heroku

Heroku has allowed Kenneth Reitz to work on some open source projects during work hours, including Requests (but mostly Pipenv), from time-to-time, so they are listed here as an honorable mention.

If your organization is interested in becoming either a sponsor or a patron, please send us an email.

#### 4.1.3 Individual Sponsors

Countless individuals, too many to list here, have individually contributed towards the sustainability of the Requests project over the years. Some, financially, others, with code. Contributions (from humans) of all kinds are greatly appreciated.

# 4.2 Recommended Packages and Extensions

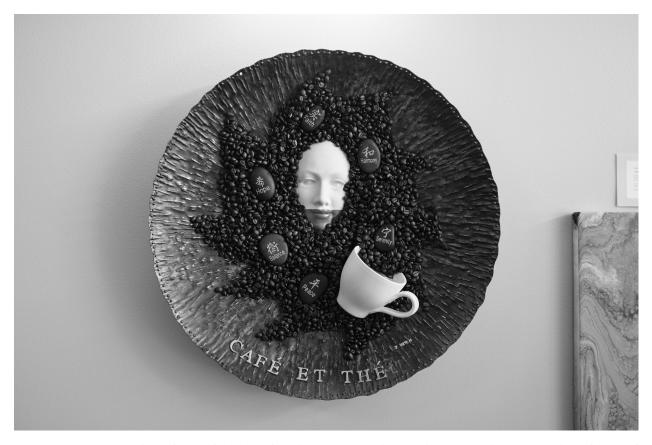

Requests has a great variety of powerful and useful third-party extensions. This page provides an overview of some of the best of them.

# 4.2.1 Certifi CA Bundle

Certifi is a carefully curated collection of Root Certificates for validating the trustworthiness of SSL certificates while verifying the identity of TLS hosts. It has been extracted from the Requests project.

#### 4.2.2 CacheControl

CacheControl is an extension that adds a full HTTP cache to Requests. This makes your web requests substantially more efficient, and should be used whenever you're making a lot of web requests.

# 4.2.3 Requests-Toolbelt

Requests-Toolbelt is a collection of utilities that some users of Requests may desire, but do not belong in Requests proper. This library is actively maintained by members of the Requests core team, and reflects the functionality most requested by users within the community.

# 4.2.4 Requests-Threads

Requests-Threads is a Requests session that returns the amazing Twisted's awaitable Deferreds instead of Response objects. This allows the use of async/await keyword usage on Python 3, or Twisted's style of programming, if desired.

#### 4.2.5 Requests-OAuthlib

requests-oauthlib makes it possible to do the OAuth dance from Requests automatically. This is useful for the large number of websites that use OAuth to provide authentication. It also provides a lot of tweaks that handle ways that specific OAuth providers differ from the standard specifications.

#### 4.2.6 Betamax

Betamax records your HTTP interactions so the NSA does not have to. A VCR imitation designed only for Python-Requests.

# 4.3 Frequently Asked Questions

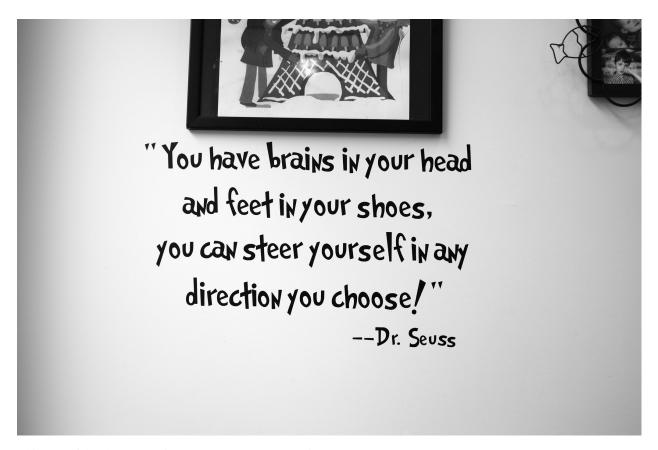

This part of the documentation answers common questions about Requests.

# 4.3.1 Encoded Data?

Requests automatically decompresses gzip-encoded responses, and does its best to decode response content to unicode when possible.

You can get direct access to the raw response (and even the socket), if needed as well.

# 4.3.2 Custom User-Agents?

Requests allows you to easily override User-Agent strings, along with any other HTTP Header.

# 4.3.3 Why not Httplib2?

Chris Adams gave an excellent summary on Hacker News:

httplib2 is part of why you should use requests: it's far more respectable as a client but not as well documented and it still takes way too much code for basic operations. I appreciate what httplib2 is trying to do, that there's a ton of hard low-level annoyances in building a modern HTTP client, but really, just use requests instead. Kenneth Reitz is very motivated and he gets the degree to which simple things should be simple whereas httplib2 feels more like an academic exercise than something people should use to build production systems[1].

Disclosure: I'm listed in the requests AUTHORS file but can claim credit for, oh, about 0.0001% of the awesomeness.

1. http://code.google.com/p/httplib2/issues/detail?id=96 is a good example: an annoying bug which affect many people, there was a fix available for months, which worked great when I applied it in a fork and pounded a couple TB of data through it, but it took over a year to make it into trunk and even longer to make it onto PyPI where any other project which required "httplib2" would get the working version.

# 4.3.4 Python 3 Support?

Yes! Here's a list of Python platforms that are officially supported:

- Python 2.7
- Python 3.4
- Python 3.5
- Python 3.6
- Python 3.7
- PyPy

#### 4.3.5 What are "hostname doesn't match" errors?

These errors occur when *SSL certificate verification* fails to match the certificate the server responds with to the hostname Requests thinks it's contacting. If you're certain the server's SSL setup is correct (for example, because you can visit the site with your browser) and you're using Python 2.7, a possible explanation is that you need Server-Name-Indication.

Server-Name-Indication, or SNI, is an official extension to SSL where the client tells the server what hostname it is contacting. This is important when servers are using Virtual Hosting. When such servers are hosting more than one SSL site they need to be able to return the appropriate certificate based on the hostname the client is connecting to.

Python3 and Python 2.7.9+ include native support for SNI in their SSL modules. For information on using SNI with Requests on Python < 2.7.9 refer to this Stack Overflow answer.

# 4.4 Integrations

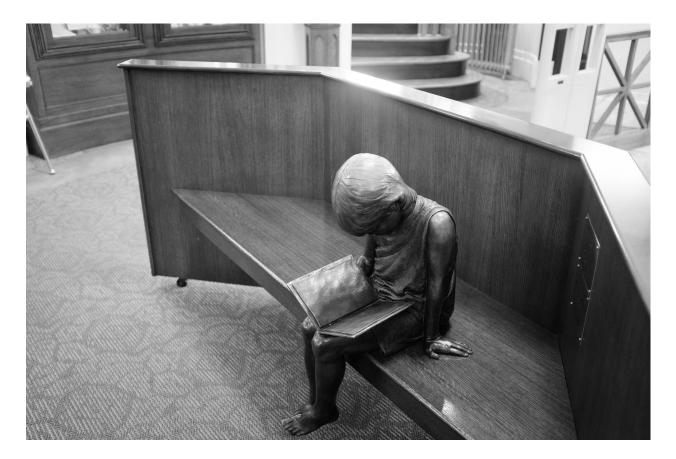

# 4.4.1 Python for iOS

Requests is built into the wonderful Python for iOS runtime!

To give it a try, simply:

import requests

# 4.5 Articles & Talks

- Python for the Web teaches how to use Python to interact with the web, using Requests.
- Daniel Greenfeld's Review of Requests
- My 'Python for Humans' talk ( audio )
- Issac Kelly's 'Consuming Web APIs' talk
- Blog post about Requests via Yum

- Russian blog post introducing Requests
- Sending JSON in Requests

# 4.6 Support

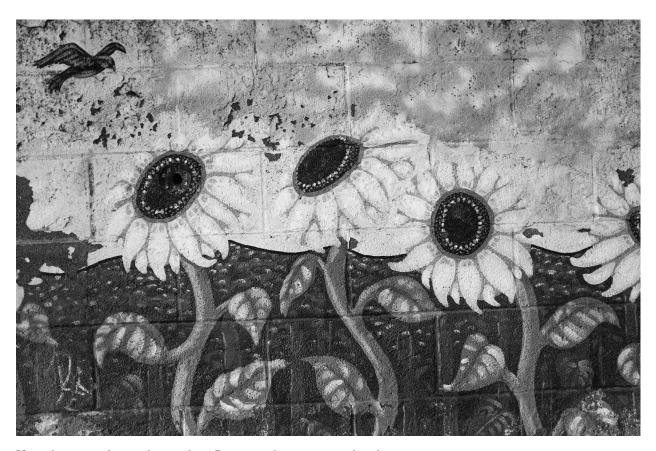

If you have questions or issues about Requests, there are several options:

# 4.6.1 Stack Overflow

If your question does not contain sensitive (possibly proprietary) information or can be properly anonymized, please ask a question on Stack Overflow and use the tag python-requests.

# 4.6.2 Send a Tweet

If your question is less than 280 characters, feel free to send a tweet to @kennethreitz, @sigmavirus24, @lukasaoz, or @nateprewitt.

# 4.6.3 File an Issue

If you notice some unexpected behaviour in Requests, or want to see support for a new feature, file an issue on GitHub.

4.6. Support 45

# 4.6.4 E-mail

I'm more than happy to answer any personal or in-depth questions about Requests. Feel free to email requests@kennethreitz.com.

#### 4.6.5 IRC

The official Freenode channel for Requests is #python-requests

The core developers of requests are on IRC throughout the day. You can find them in #python-requests as:

- kennethreitz
- · lukasa
- sigmavirus24

# 4.7 Vulnerability Disclosure

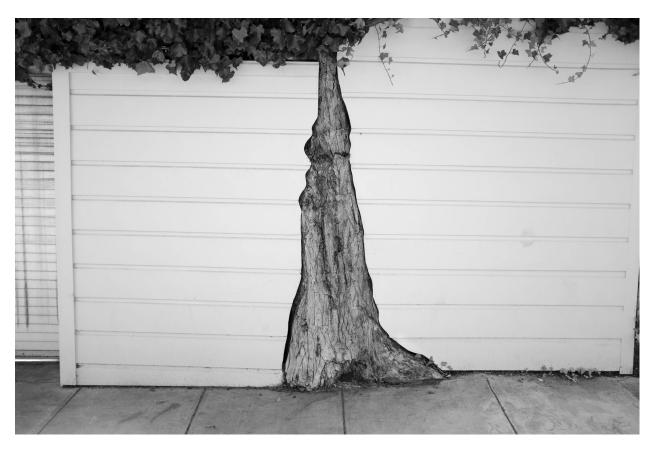

If you think you have found a potential security vulnerability in requests, please email sigmavirus24 and Nate directly. **Do not file a public issue.** 

Our PGP Key fingerprints are:

- 0161 BB7E B208 B5E0 4FDC 9F81 D9DA 0A04 9113 F853 (@sigmavirus24)
- 8722 7E29 AD9C FF5C FAC3 EA6A 44D3 FF97 B80D C864 (@nateprewitt)

If English is not your first language, please try to describe the problem and its impact to the best of your ability. For greater detail, please use your native language and we will try our best to translate it using online services.

Please also include the code you used to find the problem and the shortest amount of code necessary to reproduce it.

Please do not disclose this to anyone else. We will retrieve a CVE identifier if necessary and give you full credit under whatever name or alias you provide. We will only request an identifier when we have a fix and can publish it in a release.

We will respect your privacy and will only publicize your involvement if you grant us permission.

#### 4.7.1 Process

This following information discusses the process the requests project follows in response to vulnerability disclosures. If you are disclosing a vulnerability, this section of the documentation lets you know how we will respond to your disclosure.

#### **Timeline**

When you report an issue, one of the project members will respond to you within two days *at the outside*. In most cases responses will be faster, usually within 12 hours. This initial response will at the very least confirm receipt of the report.

If we were able to rapidly reproduce the issue, the initial response will also contain confirmation of the issue. If we are not, we will often ask for more information about the reproduction scenario.

Our goal is to have a fix for any vulnerability released within two weeks of the initial disclosure. This may potentially involve shipping an interim release that simply disables function while a more mature fix can be prepared, but will in the vast majority of cases mean shipping a complete release as soon as possible.

Throughout the fix process we will keep you up to speed with how the fix is progressing. Once the fix is prepared, we will notify you that we believe we have a fix. Often we will ask you to confirm the fix resolves the problem in your environment, especially if we are not confident of our reproduction scenario.

At this point, we will prepare for the release. We will obtain a CVE number if one is required, providing you with full credit for the discovery. We will also decide on a planned release date, and let you know when it is. This release date will *always* be on a weekday.

At this point we will reach out to our major downstream packagers to notify them of an impending security-related patch so they can make arrangements. In addition, these packagers will be provided with the intended patch ahead of time, to ensure that they are able to promptly release their downstream packages. Currently the list of people we actively contact *ahead of a public release* is:

- Jeremy Cline, Red Hat (@jeremycline)
- Daniele Tricoli, Debian (@eriol)

We will notify these individuals at least a week ahead of our planned release date to ensure that they have sufficient time to prepare. If you believe you should be on this list, please let one of the maintainers know at one of the email addresses at the top of this article.

On release day, we will push the patch to our public repository, along with an updated changelog that describes the issue and credits you. We will then issue a PyPI release containing the patch.

At this point, we will publicise the release. This will involve mails to mailing lists, Tweets, and all other communication mechanisms available to the core team.

We will also explicitly mention which commits contain the fix to make it easier for other distributors and users to easily patch their own versions of requests if upgrading is not an option.

# 4.7.2 Previous CVEs

- Fixed in 2.20.0 CVE 2018-18074
- Fixed in 2.6.0
  - CVE 2015-2296, reported by Matthew Daley of BugFuzz.
- Fixed in 2.3.0
  - CVE 2014-1829
  - CVE 2014-1830

# 4.8 Community Updates

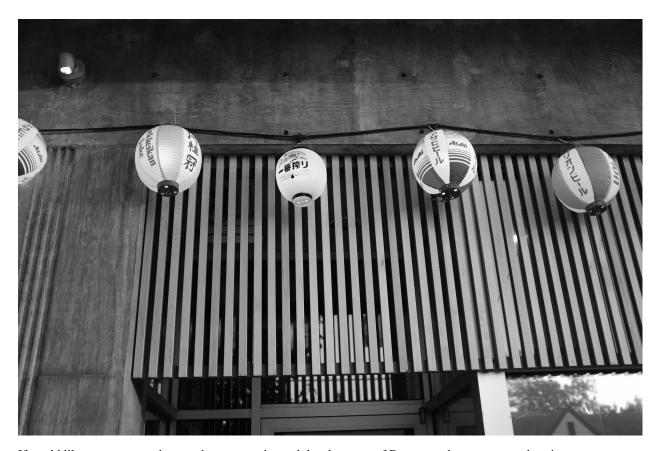

If you'd like to stay up to date on the community and development of Requests, there are several options:

# 4.8.1 **GitHub**

The best way to track the development of Requests is through the GitHub repo.

# 4.8.2 Twitter

The author, Kenneth Reitz, often tweets about new features and releases of Requests.

Follow @kennethreitz for updates.

# 4.9 Release and Version History

# 4.10 Release History

#### 4.10.1 dev

#### **Bugfixes**

• [Short description of non-trivial change.]

# 4.10.2 2.21.0 (2018-12-10)

#### **Dependencies**

• Requests now supports idna v2.8.

# 4.10.3 2.20.1 (2018-11-08)

#### **Bugfixes**

• Fixed bug with unintended Authorization header stripping for redirects using default ports (http/80, https/443).

# 4.10.4 2.20.0 (2018-10-18)

#### **Bugfixes**

- Content-Type header parsing is now case-insensitive (e.g. charset=utf8 v Charset=utf8).
- Fixed exception leak where certain redirect urls would raise uncaught urllib3 exceptions.
- Requests removes Authorization header from requests redirected from https to http on the same hostname. (CVE-2018-18074)
- should\_bypass\_proxies now handles URIs without hostnames (e.g. files).

#### **Dependencies**

• Requests now supports urllib3 v1.24.

#### **Deprecations**

• Requests has officially stopped support for Python 2.6.

# 4.10.5 2.19.1 (2018-06-14)

# **Bugfixes**

• Fixed issue where status\_codes.py's *init* function failed trying to append to a \_\_doc\_\_ value of None.

# 4.10.6 2.19.0 (2018-06-12)

#### **Improvements**

- Warn user about possible slowdown when using cryptography version < 1.3.4
- Check for invalid host in proxy URL, before forwarding request to adapter.
- Fragments are now properly maintained across redirects. (RFC7231 7.1.2)
- Removed use of cgi module to expedite library load time.
- Added support for SHA-256 and SHA-512 digest auth algorithms.
- Minor performance improvement to Request.content.
- Migrate to using collections.abc for 3.7 compatibility.

# **Bugfixes**

- Parsing empty Link headers with parse\_header\_links() no longer return one bogus entry.
- Fixed issue where loading the default certificate bundle from a zip archive would raise an *IOError*.
- Fixed issue with unexpected ImportError on windows system which do not support winreg module.
- DNS resolution in proxy bypass no longer includes the username and password in the request. This also fixes the issue of DNS queries failing on macOS.
- Properly normalize adapter prefixes for url comparison.
- Passing *None* as a file pointer to the *files* param no longer raises an exception.
- Calling copy on a RequestsCookieJar will now preserve the cookie policy correctly.

#### **Dependencies**

- We now support idna v2.7.
- We now support urllib3 v1.23.

# 4.10.7 2.18.4 (2017-08-15)

#### **Improvements**

Error messages for invalid headers now include the header name for easier debugging

#### **Dependencies**

• We now support idna v2.6.

# 4.10.8 2.18.3 (2017-08-02)

#### **Improvements**

• Running \$ python -m requests.help now includes the installed version of idna.

#### **Bugfixes**

• Fixed issue where Requests would raise *ConnectionError* instead of *SSLError* when encountering SSL problems when using urllib3 v1.22.

# 4.10.9 2.18.2 (2017-07-25)

#### **Bugfixes**

• requests.help no longer fails on Python 2.6 due to the absence of ssl.OPENSSL\_VERSION\_NUMBER.

#### **Dependencies**

• We now support urllib3 v1.22.

# 4.10.10 2.18.1 (2017-06-14)

#### **Bugfixes**

• Fix an error in the packaging whereby the \*.whl contained incorrect data that regressed the fix in v2.17.3.

# 4.10.11 2.18.0 (2017-06-14)

#### **Improvements**

• Response is now a context manager, so can be used directly in a with statement without first having to be wrapped by contextlib.closing().

#### **Bugfixes**

- Resolve installation failure if multiprocessing is not available
- Resolve tests crash if multiprocessing is not able to determine the number of CPU cores
- Resolve error swallowing in utils set\_environ generator

# 4.10.12 2.17.3 (2017-05-29)

#### **Improvements**

• Improved packages namespace identity support, for monkeypatching libraries.

# 4.10.13 2.17.2 (2017-05-29)

#### **Improvements**

• Improved packages namespace identity support, for monkeypatching libraries.

# 4.10.14 2.17.1 (2017-05-29)

#### **Improvements**

• Improved packages namespace identity support, for monkeypatching libraries.

# 4.10.15 2.17.0 (2017-05-29)

#### **Improvements**

• Removal of the 301 redirect cache. This improves thread-safety.

# 4.10.16 2.16.5 (2017-05-28)

• Improvements to \$ python -m requests.help.

# 4.10.17 2.16.4 (2017-05-27)

• Introduction of the \$ python -m requests.help command, for debugging with maintainers!

# 4.10.18 2.16.3 (2017-05-27)

• Further restored the *requests.packages* namespace for compatibility reasons.

# 4.10.19 2.16.2 (2017-05-27)

• Further restored the *requests.packages* namespace for compatibility reasons.

No code modification (noted below) should be necessary any longer.

# 4.10.20 2.16.1 (2017-05-27)

- Restored the *requests.packages* namespace for compatibility reasons.
- Bugfix for urllib3 version parsing.

**Note**: code that was written to import against the *requests.packages* namespace previously will have to import code that rests at this module-level now.

For example:

from requests.packages.urllib3.poolmanager import PoolManager

Will need to be re-written to be:

from requests.packages import urllib3 urllib3.poolmanager.PoolManager

Or, even better:

from urllib3.poolmanager import PoolManager

#### 4.10.21 2.16.0 (2017-05-26)

• Unvendor ALL the things!

# 4.10.22 2.15.1 (2017-05-26)

• Everyone makes mistakes.

# 4.10.23 2.15.0 (2017-05-26)

#### **Improvements**

- Introduction of the *Response.next* property, for getting the next *PreparedResponse* from a redirect chain (when *allow\_redirects=False*).
- Internal refactoring of \_\_version\_\_ module.

#### **Bugfixes**

• Restored once-optional parameter for requests.utils.get\_environ\_proxies().

# 4.10.24 2.14.2 (2017-05-10)

#### **Bugfixes**

 Changed a less-than to an equal-to and an or in the dependency markers to widen compatibility with older setuptools releases.

# 4.10.25 2.14.1 (2017-05-09)

#### **Bugfixes**

• Changed the dependency markers to widen compatibility with older pip releases.

# 4.10.26 2.14.0 (2017-05-09)

#### **Improvements**

- It is now possible to pass *no\_proxy* as a key to the *proxies* dictionary to provide handling similar to the *NO\_PROXY* environment variable.
- When users provide invalid paths to certificate bundle files or directories Requests now raises *IOError*, rather than failing at the time of the HTTPS request with a fairly inscrutable certificate validation error.
- The behavior of SessionRedirectMixin was slightly altered. resolve\_redirects will now detect a redirect by calling get\_redirect\_target(response) instead of directly querying Response.is\_redirect and Response.headers['location']. Advanced users will be able to process malformed redirects more easily.
- Changed the internal calculation of elapsed request time to have higher resolution on Windows.
- Added win\_inet\_pton as conditional dependency for the [socks] extra on Windows with Python 2.7.
- Changed the proxy bypass implementation on Windows: the proxy bypass check doesn't use forward and reverse DNS requests anymore
- URLs with schemes that begin with *http* but are not *http* or *https* no longer have their host parts forced to lowercase.

#### **Bugfixes**

- Much improved handling of non-ASCII *Location* header values in redirects. Fewer *UnicodeDecodeErrors* are encountered on Python 2, and Python 3 now correctly understands that Latin-1 is unlikely to be the correct encoding.
- If an attempt to *seek* file to find out its length fails, we now appropriately handle that by aborting our content-length calculations.

- Restricted *HTTPDigestAuth* to only respond to auth challenges made on 4XX responses, rather than to all auth challenges.
- Fixed some code that was firing *DeprecationWarning* on Python 3.6.
- The dismayed person emoticon (/o\) no longer has a big head. I'm sure this is what you were all worrying about most.

#### Miscellaneous

- Updated bundled urllib3 to v1.21.1.
- Updated bundled chardet to v3.0.2.
- Updated bundled idna to v2.5.
- Updated bundled certifi to 2017.4.17.

# 4.10.27 2.13.0 (2017-01-24)

#### **Features**

• Only load the *idna* library when we've determined we need it. This will save some memory for users.

#### Miscellaneous

- Updated bundled urllib3 to 1.20.
- Updated bundled idna to 2.2.

# 4.10.28 2.12.5 (2017-01-18)

#### **Bugfixes**

• Fixed an issue with JSON encoding detection, specifically detecting big-endian UTF-32 with BOM.

#### 4.10.29 2.12.4 (2016-12-14)

#### **Bugfixes**

• Fixed regression from 2.12.2 where non-string types were rejected in the basic auth parameters. While support for this behaviour has been readded, the behaviour is deprecated and will be removed in the future.

# 4.10.30 2.12.3 (2016-12-01)

#### **Bugfixes**

• Fixed regression from v2.12.1 for URLs with schemes that begin with "http". These URLs have historically been processed as though they were HTTP-schemed URLs, and so have had parameters added. This was removed in v2.12.2 in an overzealous attempt to resolve problems with IDNA-encoding those URLs. This change was reverted: the other fixes for IDNA-encoding have been judged to be sufficient to return to the behaviour Requests had before v2.12.0.

# 4.10.31 2.12.2 (2016-11-30)

#### **Bugfixes**

- Fixed several issues with IDNA-encoding URLs that are technically invalid but which are widely accepted.
   Requests will now attempt to IDNA-encode a URL if it can but, if it fails, and the host contains only ASCII characters, it will be passed through optimistically. This will allow users to opt-in to using IDNA2003 themselves if they want to, and will also allow technically invalid but still common hostnames.
- Fixed an issue where URLs with leading whitespace would raise InvalidSchema errors.
- Fixed an issue where some URLs without the HTTP or HTTPS schemes would still have HTTP URL preparation applied to them.
- Fixed an issue where Unicode strings could not be used in basic auth.
- Fixed an issue encountered by some Requests plugins where constructing a Response object would cause Response.content to raise an AttributeError.

# 4.10.32 2.12.1 (2016-11-16)

#### **Bugfixes**

• Updated setuptools 'security' extra for the new PyOpenSSL backend in urllib3.

#### Miscellaneous

• Updated bundled urllib3 to 1.19.1.

# 4.10.33 2.12.0 (2016-11-15)

#### **Improvements**

- Updated support for internationalized domain names from IDNA2003 to IDNA2008. This updated support is required for several forms of IDNs and is mandatory for .de domains.
- Much improved heuristics for guessing content lengths: Requests will no longer read an entire StringIO into memory.
- Much improved logic for recalculating Content-Length headers for PreparedRequest objects.
- Improved tolerance for file-like objects that have no tell method but do have a seek method.
- Anything that is a subclass of *Mapping* is now treated like a dictionary by the *data*= keyword argument.
- Requests now tolerates empty passwords in proxy credentials, rather than stripping the credentials.
- If a request is made with a file-like object as the body and that request is redirected with a 307 or 308 status code, Requests will now attempt to rewind the body object so it can be replayed.

#### **Bugfixes**

- When calling *response.close*, the call to *close* will be propagated through to non-urllib3 backends.
- Fixed issue where the ALL\_PROXY environment variable would be preferred over scheme-specific variables like HTTP PROXY.
- Fixed issue where non-UTF8 reason phrases got severely mangled by falling back to decoding using ISO 8859-1
  instead.
- Fixed a bug where Requests would not correctly correlate cookies set when using custom Host headers if those Host headers did not use the native string type for the platform.

#### Miscellaneous

- Updated bundled urllib3 to 1.19.
- Updated bundled certifi certs to 2016.09.26.

# 4.10.34 2.11.1 (2016-08-17)

#### **Bugfixes**

- Fixed a bug when using *iter\_content* with *decode\_unicode=True* for streamed bodies would raise *AttributeError*. This bug was introduced in 2.11.
- Strip Content-Type and Transfer-Encoding headers from the header block when following a redirect that transforms the verb from POST/PUT to GET.

# 4.10.35 2.11.0 (2016-08-08)

#### **Improvements**

- Added support for the ALL\_PROXY environment variable.
- Reject header values that contain leading whitespace or newline characters to reduce risk of header smuggling.

#### **Bugfixes**

- Fixed occasional TypeError when attempting to decode a JSON response that occurred in an error case. Now
  correctly returns a ValueError.
- Requests would incorrectly ignore a non-CIDR IP address in the NO\_PROXY environment variables: Requests
  now treats it as a specific IP.
- Fixed a bug when sending JSON data that could cause us to encounter obscure OpenSSL errors in certain network conditions (yes, really).
- Added type checks to ensure that *iter\_content* only accepts integers and *None* for chunk sizes.
- Fixed issue where responses whose body had not been fully consumed would have the underlying connection closed but not returned to the connection pool, which could cause Requests to hang in situations where the *HTTPAdapter* had been configured to use a blocking connection pool.

#### Miscellaneous

- Updated bundled urllib3 to 1.16.
- · Some previous releases accidentally accepted non-strings as acceptable header values. This release does not.

# 4.10.36 2.10.0 (2016-04-29)

# **New Features**

• SOCKS Proxy Support! (requires PySocks; \$ pip install requests[socks])

#### Miscellaneous

• Updated bundled urllib3 to 1.15.1.

# 4.10.37 2.9.2 (2016-04-29)

#### **Improvements**

• Change built-in CaseInsensitiveDict (used for headers) to use OrderedDict as its underlying datastore.

#### **Bugfixes**

- Don't use redirect\_cache if allow\_redirects=False
- When passed objects that throw exceptions from *tell()*, send them via chunked transfer encoding instead of failing.
- Raise a ProxyError for proxy related connection issues.

# 4.10.38 2.9.1 (2015-12-21)

#### **Bugfixes**

- Resolve regression introduced in 2.9.0 that made it impossible to send binary strings as bodies in Python 3.
- Fixed errors when calculating cookie expiration dates in certain locales.

#### Miscellaneous

• Updated bundled urllib3 to 1.13.1.

# 4.10.39 2.9.0 (2015-12-15)

#### **Minor Improvements** (Backwards compatible)

- The *verify* keyword argument now supports being passed a path to a directory of CA certificates, not just a single-file bundle.
- Warnings are now emitted when sending files opened in text mode.
- Added the 511 Network Authentication Required status code to the status code registry.

#### **Bugfixes**

- For file-like objects that are not seeked to the very beginning, we now send the content length for the number of bytes we will actually read, rather than the total size of the file, allowing partial file uploads.
- When uploading file-like objects, if they are empty or have no obvious content length we set *Transfer-Encoding: chunked* rather than *Content-Length:* 0.
- We correctly receive the response in buffered mode when uploading chunked bodies.
- We now handle being passed a query string as a bytestring on Python 3, by decoding it as UTF-8.
- Sessions are now closed in all cases (exceptional and not) when using the functional API rather than leaking and waiting for the garbage collector to clean them up.
- Correctly handle digest auth headers with a malformed *qop* directive that contains no token, by treating it the same as if no *qop* directive was provided at all.
- Minor performance improvements when removing specific cookies by name.

#### Miscellaneous

• Updated urllib3 to 1.13.

# 4.10.40 2.8.1 (2015-10-13)

#### **Bugfixes**

- Update certificate bundle to match *certifi* 2015.9.6.2's weak certificate bundle.
- Fix a bug in 2.8.0 where requests would raise ConnectTimeout instead of ConnectionError
- When using the PreparedRequest flow, requests will now correctly respect the json parameter. Broken in 2.8.0.
- When using the PreparedRequest flow, requests will now correctly handle a Unicode-string method name on Python 2. Broken in 2.8.0.

# 4.10.41 2.8.0 (2015-10-05)

#### Minor Improvements (Backwards Compatible)

- Requests now supports per-host proxies. This allows the *proxies* dictionary to have entries of the form {'<scheme>://<hostname>': '<proxy>']. Host-specific proxies will be used in preference to the previously-supported scheme-specific ones, but the previous syntax will continue to work.
- Response.raise\_for\_status now prints the URL that failed as part of the exception message.
- requests.utils.get\_netrc\_auth now takes an raise\_errors kwarg, defaulting to False. When True, errors parsing .netrc files cause exceptions to be thrown.
- Change to bundled projects import logic to make it easier to unbundle requests downstream.
- Changed the default User-Agent string to avoid leaking data on Linux: now contains only the requests version.

#### **Bugfixes**

- The *json* parameter to *post()* and friends will now only be used if neither *data* nor *files* are present, consistent with the documentation.
- We now ignore empty fields in the *NO PROXY* environment variable.
- Fixed problem where httplib.BadStatusLine would get raised if combining stream=True with contextlib.closing.
- Prevented bugs where we would attempt to return the same connection back to the connection pool twice when sending a Chunked body.
- Miscellaneous minor internal changes.
- Digest Auth support is now thread safe.

#### **Updates**

• Updated urllib3 to 1.12.

#### 4.10.42 2.7.0 (2015-05-03)

This is the first release that follows our new release process. For more, see [our documentation](http://docs.python-requests.org/en/latest/community/release-process/).

#### **Bugfixes**

• Updated urllib3 to 1.10.4, resolving several bugs involving chunked transfer encoding and response framing.

# 4.10.43 2.6.2 (2015-04-23)

#### **Bugfixes**

• Fix regression where compressed data that was sent as chunked data was not properly decompressed. (#2561)

#### 4.10.44 2.6.1 (2015-04-22)

#### **Bugfixes**

- Remove VendorAlias import machinery introduced in v2.5.2.
- Simplify the PreparedRequest.prepare API: We no longer require the user to pass an empty list to the hooks keyword argument. (c.f. #2552)
- Resolve redirects now receives and forwards all of the original arguments to the adapter. (#2503)
- Handle UnicodeDecodeErrors when trying to deal with a unicode URL that cannot be encoded in ASCII. (#2540)
- Populate the parsed path of the URI field when performing Digest Authentication. (#2426)
- Copy a PreparedRequest's CookieJar more reliably when it is not an instance of RequestsCookieJar. (#2527)

# 4.10.45 2.6.0 (2015-03-14)

# **Bugfixes**

- CVE-2015-2296: Fix handling of cookies on redirect. Previously a cookie without a host value set would use the hostname for the redirected URL exposing requests users to session fixation attacks and potentially cookie stealing. This was disclosed privately by Matthew Daley of [BugFuzz](https://bugfuzz.com). This affects all versions of requests from v2.1.0 to v2.5.3 (inclusive on both ends).
- Fix error when requests is an *install\_requires* dependency and *python setup.py test* is run. (#2462)
- Fix error when urllib3 is unbundled and requests continues to use the vendored import location.
- Include fixes to *urllib3*'s header handling.
- Requests' handling of unvendored dependencies is now more restrictive.

#### **Features and Improvements**

- Support bytearrays when passed as parameters in the *files* argument. (#2468)
- Avoid data duplication when creating a request with str, bytes, or bytearray input to the files argument.

#### 4.10.46 2.5.3 (2015-02-24)

#### **Bugfixes**

Revert changes to our vendored certificate bundle. For more context see (#2455, #2456, and <a href="https://bugs.python.org/issue23476">https://bugs.python.org/issue23476</a>)

# 4.10.47 2.5.2 (2015-02-23)

#### **Features and Improvements**

- Add sha256 fingerprint support. ([shazow/urllib3#540](https://github.com/shazow/urllib3/pull/540))
- Improve the performance of headers. ([shazow/urllib3#544](https://github.com/shazow/urllib3/pull/544))

#### **Bugfixes**

- Copy pip's import machinery. When downstream redistributors remove requests.packages.urllib3 the import machinery will continue to let those same symbols work. Example usage in requests' documentation and 3rd-party libraries relying on the vendored copies of urllib3 will work without having to fallback to the system urllib3.
- Attempt to quote parts of the URL on redirect if unquoting and then quoting fails. (#2356)
- Fix filename type check for multipart form-data uploads. (#2411)
- Properly handle the case where a server issuing digest authentication challenges provides both auth and auth-int qop-values. (#2408)
- Fix a socket leak. ([shazow/urllib3#549](https://github.com/shazow/urllib3/pull/549))
- Fix multiple Set-Cookie headers properly. ([shazow/urllib3#534](https://github.com/shazow/urllib3/pull/534))
- Disable the built-in hostname verification. ([shazow/urllib3#526](https://github.com/shazow/urllib3/pull/526))
- Fix the behaviour of decoding an exhausted stream. ([shazow/urllib3#535](https://github.com/shazow/urllib3/pull/535))

#### **Security**

- Pulled in an updated cacert.pem.
- Drop RC4 from the default cipher list. ([shazow/urllib3#551](https://github.com/shazow/urllib3/pull/551))

#### 4.10.48 2.5.1 (2014-12-23)

#### **Behavioural Changes**

• Only catch HTTPErrors in raise\_for\_status (#2382)

#### **Bugfixes**

- Handle LocationParseError from urllib3 (#2344)
- Handle file-like object filenames that are not strings (#2379)
- Unbreak HTTPDigestAuth handler. Allow new nonces to be negotiated (#2389)

# 4.10.49 2.5.0 (2014-12-01)

#### **Improvements**

- Allow usage of urllib3's Retry object with HTTPAdapters (#2216)
- The iter lines method on a response now accepts a delimiter with which to split the content (#2295)

#### **Behavioural Changes**

- Add deprecation warnings to functions in requests.utils that will be removed in 3.0 (#2309)
- Sessions used by the functional API are always closed (#2326)

• Restrict requests to HTTP/1.1 and HTTP/1.0 (stop accepting HTTP/0.9) (#2323)

#### **Bugfixes**

- Only parse the URL once (#2353)
- Allow Content-Length header to always be overridden (#2332)
- Properly handle files in HTTPDigestAuth (#2333)
- Cap redirect cache size to prevent memory abuse (#2299)
- Fix HTTPDigestAuth handling of redirects after authenticating successfully (#2253)
- Fix crash with custom method parameter to Session.request (#2317)
- Fix how Link headers are parsed using the regular expression library (#2271)

#### **Documentation**

- Add more references for interlinking (#2348)
- Update CSS for theme (#2290)
- Update width of buttons and sidebar (#2289)
- Replace references of Gittip with Gratipay (#2282)
- Add link to changelog in sidebar (#2273)

# 4.10.50 2.4.3 (2014-10-06)

#### **Bugfixes**

- Unicode URL improvements for Python 2.
- Re-order JSON param for backwards compat.
- Automatically defrag authentication schemes from host/pass URIs. ([#2249](https://github.com/requests/requests/issues/2249))

# 4.10.51 2.4.2 (2014-10-05)

#### **Improvements**

- FINALLY! Add json parameter for uploads! ([#2258](https://github.com/requests/requests/pull/2258))
- Support for bytestring URLs on Python 3.x ([#2238](https://github.com/requests/requests/pull/2238))

#### **Bugfixes**

- Avoid getting stuck in a loop ([#2244](https://github.com/requests/requests/pull/2244))
- Multiple calls to iter\* fail with unhelpful error. ([#2240](https://github.com/requests/requests/issues/2240), [#2241](https://github.com/requests/requests/issues/2241))

#### **Documentation**

- Correct redirection introduction ([#2245](https://github.com/requests/requests/pull/2245/))
- Added example of how to send multiple files in one request. ([#2227](https://github.com/requests/requests/pull/ 2227/))
- Clarify how to pass a custom set of CAs ([#2248](https://github.com/requests/requests/pull/2248/))

#### 4.10.52 2.4.1 (2014-09-09)

- Now has a "security" package extras set, \$ pip install requests[security]
- Requests will now use Certifi if it is available.
- Capture and re-raise urllib3 ProtocolError
- Bugfix for responses that attempt to redirect to themselves forever (wtf?).

#### 4.10.53 2.4.0 (2014-08-29)

#### **Behavioral Changes**

• Connection: keep-alive header is now sent automatically.

#### **Improvements**

- Support for connect timeouts! Timeout now accepts a tuple (connect, read) which is used to set individual connect and read timeouts.
- Allow copying of PreparedRequests without headers/cookies.
- Updated bundled urllib3 version.
- Refactored settings loading from environment new Session.merge\_environment\_settings.
- Handle socket errors in iter\_content.

#### 4.10.54 2.3.0 (2014-05-16)

#### **API Changes**

- New *Response* property *is\_redirect*, which is true when the library could have processed this response as a redirection (whether or not it actually did).
- The timeout parameter now affects requests with both stream=True and stream=False equally.
- The change in v2.0.0 to mandate explicit proxy schemes has been reverted. Proxy schemes now default to http://.
- The *CaseInsensitiveDict* used for HTTP headers now behaves like a normal dictionary when references as string or viewed in the interpreter.

#### **Bugfixes**

- No longer expose Authorization or Proxy-Authorization headers on redirect. Fix CVE-2014-1829 and CVE-2014-1830 respectively.
- Authorization is re-evaluated each redirect.
- On redirect, pass url as native strings.
- Fall-back to autodetected encoding for JSON when Unicode detection fails.
- Headers set to *None* on the *Session* are now correctly not sent.
- Correctly honor decode\_unicode even if it wasn't used earlier in the same response.
- Stop advertising *compress* as a supported Content-Encoding.
- The Response.history parameter is now always a list.
- Many, many urllib3 bugfixes.

# 4.10.55 2.2.1 (2014-01-23)

#### **Bugfixes**

- Fixes incorrect parsing of proxy credentials that contain a literal or encoded '#' character.
- · Assorted urllib3 fixes.

# 4.10.56 2.2.0 (2014-01-09)

#### **API Changes**

• New exception: ContentDecodingError. Raised instead of urllib3 DecodeError exceptions.

#### **Bugfixes**

- Avoid many many exceptions from the buggy implementation of proxy\_bypass on OS X in Python 2.6.
- Avoid crashing when attempting to get authentication credentials from ~/.netrc when running as a user without a home directory.
- Use the correct pool size for pools of connections to proxies.
- Fix iteration of *CookieJar* objects.
- Ensure that cookies are persisted over redirect.
- Switch back to using chardet, since it has merged with charade.

# 4.10.57 2.1.0 (2013-12-05)

- Updated CA Bundle, of course.
- Cookies set on individual Requests through a Session (e.g. via Session.get()) are no longer persisted to the Session.
- Clean up connections when we hit problems during chunked upload, rather than leaking them.
- Return connections to the pool when a chunked upload is successful, rather than leaking it.
- Match the HTTPbis recommendation for HTTP 301 redirects.
- Prevent hanging when using streaming uploads and Digest Auth when a 401 is received.
- Values of headers set by Requests are now always the native string type.
- Fix previously broken SNI support.
- Fix accessing HTTP proxies using proxy authentication.
- Unencode HTTP Basic usernames and passwords extracted from URLs.
- Support for IP address ranges for no\_proxy environment variable
- Parse headers correctly when users override the default *Host*: header.
- Avoid munging the URL in case of case-sensitive servers.
- Looser URL handling for non-HTTP/HTTPS urls.
- Accept unicode methods in Python 2.6 and 2.7.
- More resilient cookie handling.
- Make Response objects pickleable.

- Actually added MD5-sess to Digest Auth instead of pretending to like last time.
- Updated internal urllib3.
- Fixed @Lukasa's lack of taste.

# 4.10.58 2.0.1 (2013-10-24)

- Updated included CA Bundle with new mistrusts and automated process for the future
- Added MD5-sess to Digest Auth
- Accept per-file headers in multipart file POST messages.
- Fixed: Don't send the full URL on CONNECT messages.
- Fixed: Correctly lowercase a redirect scheme.
- Fixed: Cookies not persisted when set via functional API.
- Fixed: Translate urllib3 ProxyError into a requests ProxyError derived from ConnectionError.
- Updated internal urllib3 and chardet.

# 4.10.59 2.0.0 (2013-09-24)

#### **API Changes:**

- Keys in the Headers dictionary are now native strings on all Python versions, i.e. bytestrings on Python 2, unicode on Python 3.
- Proxy URLs now must have an explicit scheme. A MissingSchema exception will be raised if they don't.
- Timeouts now apply to read time if *Stream=False*.
- RequestException is now a subclass of IOError, not RuntimeError.
- Added new method to *PreparedRequest* objects: *PreparedRequest.copy()*.
- Added new method to *Session* objects: *Session.update\_request()*. This method updates a *Request* object with the data (e.g. cookies) stored on the *Session*.
- Added new method to *Session* objects: *Session.prepare\_request()*. This method updates and prepares a *Request* object, and returns the corresponding *PreparedRequest* object.
- Added new method to *HTTPAdapter* objects: *HTTPAdapter.proxy\_headers()*. This should not be called directly, but improves the subclass interface.
- httplib.IncompleteRead exceptions caused by incorrect chunked encoding will now raise a Requests ChunkedEncodingError instead.
- Invalid percent-escape sequences now cause a Requests InvalidURL exception to be raised.
- HTTP 208 no longer uses reason phrase "im\_used". Correctly uses "already\_reported".
- HTTP 226 reason added ("im\_used").

#### **Bugfixes:**

- Vastly improved proxy support, including the CONNECT verb. Special thanks to the many contributors who
  worked towards this improvement.
- Cookies are now properly managed when 401 authentication responses are received.
- · Chunked encoding fixes.

- Support for mixed case schemes.
- Better handling of streaming downloads.
- Retrieve environment proxies from more locations.
- · Minor cookies fixes.
- · Improved redirect behaviour.
- · Improved streaming behaviour, particularly for compressed data.
- Miscellaneous small Python 3 text encoding bugs.
- .netrc no longer overrides explicit auth.
- Cookies set by hooks are now correctly persisted on Sessions.
- Fix problem with cookies that specify port numbers in their host field.
- BytesIO can be used to perform streaming uploads.
- More generous parsing of the *no\_proxy* environment variable.
- Non-string objects can be passed in data values alongside files.

# 4.10.60 1.2.3 (2013-05-25)

• Simple packaging fix

# 4.10.61 1.2.2 (2013-05-23)

· Simple packaging fix

# 4.10.62 1.2.1 (2013-05-20)

- 301 and 302 redirects now change the verb to GET for all verbs, not just POST, improving browser compatibility.
- Python 3.3.2 compatibility
- · Always percent-encode location headers
- Fix connection adapter matching to be most-specific first
- new argument to the default connection adapter for passing a block argument
- prevent a KeyError when there's no link headers

#### 4.10.63 1.2.0 (2013-03-31)

- Fixed cookies on sessions and on requests
- Significantly change how hooks are dispatched hooks now receive all the arguments specified by the user when
  making a request so hooks can make a secondary request with the same parameters. This is especially necessary
  for authentication handler authors
- · certifi support was removed
- Fixed bug where using OAuth 1 with body signature\_type sent no data
- Major proxy work thanks to @Lukasa including parsing of proxy authentication from the proxy url

- Fix DigestAuth handling too many 401s
- Update vendored urllib3 to include SSL bug fixes
- Allow keyword arguments to be passed to json.loads() via the Response.json() method
- Don't send Content-Length header by default on GET or HEAD requests
- Add *elapsed* attribute to *Response* objects to time how long a request took.
- Fix RequestsCookieJar
- Sessions and Adapters are now picklable, i.e., can be used with the multiprocessing library
- Update charade to version 1.0.3

The change in how hooks are dispatched will likely cause a great deal of issues.

# 4.10.64 1.1.0 (2013-01-10)

- CHUNKED REQUESTS
- Support for iterable response bodies
- · Assume servers persist redirect params
- Allow explicit content types to be specified for file data
- Make merge\_kwargs case-insensitive when looking up keys

# 4.10.65 1.0.3 (2012-12-18)

- Fix file upload encoding bug
- · Fix cookie behavior

# 4.10.66 1.0.2 (2012-12-17)

• Proxy fix for HTTPAdapter.

# 4.10.67 1.0.1 (2012-12-17)

- Cert verification exception bug.
- Proxy fix for HTTPAdapter.

# 4.10.68 1.0.0 (2012-12-17)

- Massive Refactor and Simplification
- Switch to Apache 2.0 license
- Swappable Connection Adapters
- Mountable Connection Adapters
- · Mutable ProcessedRequest chain
- · /s/prefetch/stream

- Removal of all configuration
- Standard library logging
- Make Response.json() callable, not property.
- Usage of new charade project, which provides python 2 and 3 simultaneous chardet.
- Removal of all hooks except 'response'
- Removal of all authentication helpers (OAuth, Kerberos)

This is not a backwards compatible change.

# 4.10.69 0.14.2 (2012-10-27)

- Improved mime-compatible JSON handling
- Proxy fixes
- · Path hack fixes
- Case-Insensitive Content-Encoding headers
- Support for CJK parameters in form posts

# 4.10.70 0.14.1 (2012-10-01)

- Python 3.3 Compatibility
- · Simply default accept-encoding
- Bugfixes

# 4.10.71 0.14.0 (2012-09-02)

• No more iter\_content errors if already downloaded.

# 4.10.72 0.13.9 (2012-08-25)

- Fix for OAuth + POSTs
- Remove exception eating from dispatch\_hook
- · General bugfixes

# 4.10.73 0.13.8 (2012-08-21)

• Incredible Link header support :)

# 4.10.74 0.13.7 (2012-08-19)

- Support for (key, value) lists everywhere.
- Digest Authentication improvements.
- Ensure proxy exclusions work properly.
- Clearer UnicodeError exceptions.
- Automatic casting of URLs to strings (fURL and such)
- · Bugfixes.

# 4.10.75 0.13.6 (2012-08-06)

• Long awaited fix for hanging connections!

# 4.10.76 0.13.5 (2012-07-27)

· Packaging fix

# 4.10.77 0.13.4 (2012-07-27)

- GSSAPI/Kerberos authentication!
- App Engine 2.7 Fixes!
- Fix leaking connections (from urllib3 update)
- OAuthlib path hack fix
- OAuthlib URL parameters fix.

# 4.10.78 0.13.3 (2012-07-12)

- Use simplejson if available.
- Do not hide SSLErrors behind Timeouts.
- Fixed param handling with urls containing fragments.
- Significantly improved information in User Agent.
- client certificates are ignored when verify=False

# 4.10.79 0.13.2 (2012-06-28)

- Zero dependencies (once again)!
- New: Response.reason
- Sign querystring parameters in OAuth 1.0
- Client certificates no longer ignored when verify=False
- Add openSUSE certificate support

# 4.10.80 0.13.1 (2012-06-07)

- Allow passing a file or file-like object as data.
- Allow hooks to return responses that indicate errors.
- Fix Response.text and Response.json for body-less responses.

# 4.10.81 0.13.0 (2012-05-29)

- Removal of Requests.async in favor of [grequests](https://github.com/kennethreitz/grequests)
- Allow disabling of cookie persistence.
- New implementation of safe\_mode
- · cookies.get now supports default argument
- Session cookies not saved when Session.request is called with return\_response=False
- Env: no\_proxy support.
- RequestsCookieJar improvements.
- · Various bug fixes.

# 4.10.82 0.12.1 (2012-05-08)

- New Response.json property.
- Ability to add string file uploads.
- Fix out-of-range issue with iter\_lines.
- Fix iter\_content default size.
- Fix POST redirects containing files.

# 4.10.83 0.12.0 (2012-05-02)

- EXPERIMENTAL OAUTH SUPPORT!
- Proper CookieJar-backed cookies interface with awesome dict-like interface.
- Speed fix for non-iterated content chunks.
- Move pre\_request to a more usable place.
- New pre\_send hook.
- Lazily encode data, params, files.
- Load system Certificate Bundle if *certify* isn't available.
- · Cleanups, fixes.

# 4.10.84 0.11.2 (2012-04-22)

- Attempt to use the OS's certificate bundle if *certifi* isn't available.
- Infinite digest auth redirect fix.
- Multi-part file upload improvements.
- Fix decoding of invalid %encodings in URLs.
- If there is no content in a response don't throw an error the second time that content is attempted to be read.
- Upload data on redirects.

# 4.10.85 0.11.1 (2012-03-30)

- POST redirects now break RFC to do what browsers do: Follow up with a GET.
- New *strict\_mode* configuration to disable new redirect behavior.

# 4.10.86 0.11.0 (2012-03-14)

- Private SSL Certificate support
- · Remove select.poll from Gevent monkeypatching
- · Remove redundant generator for chunked transfer encoding
- Fix: Response.ok raises Timeout Exception in safe\_mode

# 4.10.87 0.10.8 (2012-03-09)

- · Generate chunked ValueError fix
- Proxy configuration by environment variables
- Simplification of iter\_lines.
- New trust\_env configuration for disabling system/environment hints.
- Suppress cookie errors.

### 4.10.88 0.10.7 (2012-03-07)

• encode\_uri = False

# 4.10.89 0.10.6 (2012-02-25)

• Allow '=' in cookies.

# 4.10.90 0.10.5 (2012-02-25)

- Response body with 0 content-length fix.
- · New async.imap.
- Don't fail on netrc.

# 4.10.91 0.10.4 (2012-02-20)

· Honor netrc.

# 4.10.92 0.10.3 (2012-02-20)

- HEAD requests don't follow redirects anymore.
- raise\_for\_status() doesn't raise for 3xx anymore.
- Make Session objects picklable.
- ValueError for invalid schema URLs.

# 4.10.93 0.10.2 (2012-01-15)

- · Vastly improved URL quoting.
- · Additional allowed cookie key values.
- Attempted fix for "Too many open files" Error
- Replace unicode errors on first pass, no need for second pass.
- Append '/' to bare-domain urls before query insertion.
- Exceptions now inherit from RuntimeError.
- Binary uploads + auth fix.
- · Bugfixes.

### 4.10.94 0.10.1 (2012-01-23)

- PYTHON 3 SUPPORT!
- Dropped 2.5 Support. (Backwards Incompatible)

# 4.10.95 0.10.0 (2012-01-21)

- Response.content is now bytes-only. (Backwards Incompatible)
- New Response.text is unicode-only.
- If no Response.encoding is specified and chardet is available, Response.text will guess an encoding.
- Default to ISO-8859-1 (Western) encoding for "text" subtypes.
- Removal of decode\_unicode. (*Backwards Incompatible*)
- New multiple-hooks system.
- New Response.register\_hook for registering hooks within the pipeline.
- Response.url is now Unicode.

### 4.10.96 0.9.3 (2012-01-18)

• SSL verify=False bugfix (apparent on windows machines).

# 4.10.97 0.9.2 (2012-01-18)

- Asynchronous async.send method.
- Support for proper chunk streams with boundaries.
- session argument for Session classes.
- Print entire hook tracebacks, not just exception instance.
- Fix response.iter\_lines from pending next line.
- Fix but in HTTP-digest auth w/ URI having query strings.
- Fix in Event Hooks section.
- Urllib3 update.

# 4.10.98 0.9.1 (2012-01-06)

- danger\_mode for automatic Response.raise\_for\_status()
- Response.iter\_lines refactor

# 4.10.99 0.9.0 (2011-12-28)

· verify ssl is default.

# 4.10.100 0.8.9 (2011-12-28)

· Packaging fix.

# 4.10.101 0.8.8 (2011-12-28)

- SSL CERT VERIFICATION!
- Release of Cerifi: Mozilla's cert list.
- New 'verify' argument for SSL requests.
- Urllib3 update.

72

# 4.10.102 0.8.7 (2011-12-24)

- iter\_lines last-line truncation fix
- Force safe\_mode for async requests
- Handle safe\_mode exceptions more consistently
- Fix iteration on null responses in safe\_mode

# 4.10.103 0.8.6 (2011-12-18)

- · Socket timeout fixes.
- Proxy Authorization support.

# 4.10.104 0.8.5 (2011-12-14)

• Response.iter\_lines!

# 4.10.105 0.8.4 (2011-12-11)

- · Prefetch bugfix.
- Added license to installed version.

# 4.10.106 0.8.3 (2011-11-27)

- Converted auth system to use simpler callable objects.
- New session parameter to API methods.
- Display full URL while logging.

# 4.10.107 0.8.2 (2011-11-19)

- New Unicode decoding system, based on over-ridable Response.encoding.
- Proper URL slash-quote handling.
- Cookies with [, ], and \_ allowed.

# 4.10.108 0.8.1 (2011-11-15)

- URL Request path fix
- Proxy fix.
- Timeouts fix.

# 4.10.109 0.8.0 (2011-11-13)

- · Keep-alive support!
- Complete removal of Urllib2
- Complete removal of Poster
- · Complete removal of CookieJars
- New ConnectionError raising
- Safe\_mode for error catching
- prefetch parameter for request methods

- · OPTION method
- · Async pool size throttling
- File uploads send real names
- Vendored in urllib3

# 4.10.110 0.7.6 (2011-11-07)

• Digest authentication bugfix (attach query data to path)

# 4.10.111 0.7.5 (2011-11-04)

- Response.content = None if there was an invalid response.
- Redirection auth handling.

# 4.10.112 0.7.4 (2011-10-26)

· Session Hooks fix.

# 4.10.113 0.7.3 (2011-10-23)

• Digest Auth fix.

# 4.10.114 0.7.2 (2011-10-23)

• PATCH Fix.

# 4.10.115 0.7.1 (2011-10-23)

- Move away from urllib2 authentication handling.
- Fully Remove AuthManager, AuthObject, &c.
- New tuple-based auth system with handler callbacks.

# 4.10.116 0.7.0 (2011-10-22)

- Sessions are now the primary interface.
- Deprecated InvalidMethodException.
- · PATCH fix.
- New config system (no more global settings).

# 4.10.117 0.6.6 (2011-10-19)

• Session parameter bugfix (params merging).

# 4.10.118 0.6.5 (2011-10-18)

- Offline (fast) test suite.
- Session dictionary argument merging.

# 4.10.119 0.6.4 (2011-10-13)

- · Automatic decoding of unicode, based on HTTP Headers.
- New decode\_unicode setting.
- Removal of *r.read/close* methods.
- New r.faw interface for advanced response usage.\*
- Automatic expansion of parameterized headers.

# 4.10.120 0.6.3 (2011-10-13)

• Beautiful requests.async module, for making async requests w/ gevent.

# 4.10.121 0.6.2 (2011-10-09)

• GET/HEAD obeys allow\_redirects=False.

# 4.10.122 0.6.1 (2011-08-20)

- Enhanced status codes experience o/
- Set a maximum number of redirects (settings.max\_redirects)
- Full Unicode URL support
- Support for protocol-less redirects.
- Allow for arbitrary request types.
- Bugfixes

# 4.10.123 0.6.0 (2011-08-17)

- · New callback hook system
- New persistent sessions object and context manager
- · Transparent Dict-cookie handling
- Status code reference object
- · Removed Response.cached
- · Added Response.request
- · All args are kwargs
- Relative redirect support
- · HTTPError handling improvements

- · Improved https testing
- · Bugfixes

# 4.10.124 0.5.1 (2011-07-23)

- International Domain Name Support!
- Access headers without fetching entire body (read())
- Use lists as dicts for parameters
- · Add Forced Basic Authentication
- Forced Basic is default authentication type
- python-requests.org default User-Agent header
- · CaseInsensitiveDict lower-case caching
- Response.history bugfix

# 4.10.125 0.5.0 (2011-06-21)

- PATCH Support
- Support for Proxies
- HTTPBin Test Suite
- · Redirect Fixes
- · settings.verbose stream writing
- Querystrings for all methods
- URLErrors (Connection Refused, Timeout, Invalid URLs) are treated as explicitly raised r.requests.get('hwe://blah'); r.raise\_for\_status()

# 4.10.126 0.4.1 (2011-05-22)

- · Improved Redirection Handling
- New 'allow\_redirects' param for following non-GET/HEAD Redirects
- Settings module refactoring

# 4.10.127 0.4.0 (2011-05-15)

- Response.history: list of redirected responses
- Case-Insensitive Header Dictionaries!
- Unicode URLs

# 4.10.128 0.3.4 (2011-05-14)

- Urllib2 HTTPAuthentication Recursion fix (Basic/Digest)
- · Internal Refactor
- · Bytes data upload Bugfix

# 4.10.129 0.3.3 (2011-05-12)

- · Request timeouts
- · Unicode url-encoded data
- · Settings context manager and module

# 4.10.130 0.3.2 (2011-04-15)

- Automatic Decompression of GZip Encoded Content
- AutoAuth Support for Tupled HTTP Auth

# 4.10.131 0.3.1 (2011-04-01)

- · Cookie Changes
- Response.read()
- · Poster fix

# 4.10.132 0.3.0 (2011-02-25)

- Automatic Authentication API Change
- Smarter Query URL Parameterization
- · Allow file uploads and POST data together
- New Authentication Manager System

# : - Simpler Basic HTTP System

- Supports all build-in urllib2 Auths
- Allows for custom Auth Handlers

# 4.10.133 0.2.4 (2011-02-19)

- Python 2.5 Support
- PyPy-c v1.4 Support
- Auto-Authentication tests
- Improved Request object constructor

# 4.10.134 0.2.3 (2011-02-15)

- New HTTPHandling Methods
  - : Response.\_\_nonzero\_\_ (false if bad HTTP Status)
    - Response.ok (True if expected HTTP Status)
    - Response.error (Logged HTTPError if bad HTTP Status)
    - Response.raise\_for\_status() (Raises stored HTTPError)

# 4.10.135 0.2.2 (2011-02-14)

- Still handles request in the event of an HTTPError. (Issue #2)
- Eventlet and Gevent Monkeypatch support.
- Cookie Support (Issue #1)

# 4.10.136 0.2.1 (2011-02-14)

- Added file attribute to POST and PUT requests for multipart-encode file uploads.
- · Added Request.url attribute for context and redirects

# 4.10.137 0.2.0 (2011-02-14)

• Birth!

# 4.10.138 0.0.1 (2011-02-13)

- Frustration
- Conception

# 4.11 Release Process and Rules

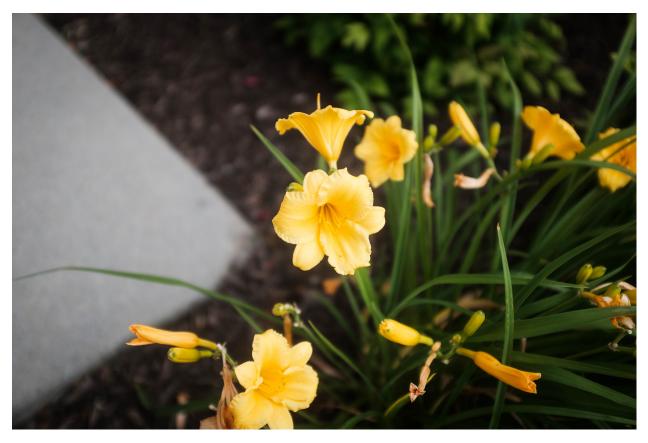

New in version v2.6.2.

Starting with the version to be released after v2.6.2, the following rules will govern and describe how the Requests core team produces a new release.

# 4.11.1 Major Releases

A major release will include breaking changes. When it is versioned, it will be versioned as vX.0.0. For example, if the previous release was v10.2.7 the next version will be v11.0.0.

Breaking changes are changes that break backwards compatibility with prior versions. If the project were to change the text attribute on a Response object to a method, that would only happen in a Major release.

Major releases may also include miscellaneous bug fixes. The core developers of Requests are committed to providing a good user experience. This means we're also committed to preserving backwards compatibility as much as possible. Major releases will be infrequent and will need strong justifications before they are considered.

# 4.11.2 Minor Releases

A minor release will not include breaking changes but may include miscellaneous bug fixes. If the previous version of Requests released was v10.2.7 a minor release would be versioned as v10.3.0.

Minor releases will be backwards compatible with releases that have the same major version number. In other words, all versions that would start with v10. should be compatible with each other.

# 4.11.3 Hotfix Releases

A hotfix release will only include bug fixes that were missed when the project released the previous version. If the previous version of Requests released v10.2.7 the hotfix release would be versioned as v10.2.8.

Hotfixes will **not** include upgrades to vendored dependencies after v2.6.2

# 4.11.4 Reasoning

In the 2.5 and 2.6 release series, the Requests core team upgraded vendored dependencies and caused a great deal of headaches for both users and the core team. To reduce this pain, we're forming a concrete set of procedures so expectations will be properly set.

# The API Documentation / Guide

If you are looking for information on a specific function, class, or method, this part of the documentation is for you.

# 5.1 Developer Interface

This part of the documentation covers all the interfaces of Requests. For parts where Requests depends on external libraries, we document the most important right here and provide links to the canonical documentation.

### 5.1.1 Main Interface

All of Requests' functionality can be accessed by these 7 methods. They all return an instance of the Response object.

```
requests.request (method, url, **kwargs)
Constructs and sends a Request.
```

#### **Parameters**

- method method for the new Request object.
- url URL for the new Request object.
- params (optional) Dictionary, list of tuples or bytes to send in the body of the Request.
- data (optional) Dictionary, list of tuples, bytes, or file-like object to send in the body of the Request.
- json (optional) A JSON serializable Python object to send in the body of the Request.
- headers (optional) Dictionary of HTTP Headers to send with the Request.
- cookies (optional) Dict or CookieJar object to send with the Request.
- files (optional) Dictionary of 'name': file-like-objects (or {'name': file-tuple}) for multipart encoding upload. file-tuple can be a 2-tuple ('filename', fileobj), 3-tuple ('filename', fileobj,

'content\_type') or a 4-tuple ('filename', fileobj, 'content\_type', custom\_headers), where 'content-type' is a string defining the content type of the given file and custom\_headers a dict-like object containing additional headers to add for the file.

- auth (optional) Auth tuple to enable Basic/Digest/Custom HTTP Auth.
- **timeout** (*float or tuple*) (optional) How many seconds to wait for the server to send data before giving up, as a float, or a (*connect timeout*, *read timeout*) tuple.
- allow\_redirects (bool) (optional) Boolean. Enable/disable GET/OPTIONS/POST/PUT/PATCH/DELETE/HEAD redirection. Defaults to True.
- proxies (optional) Dictionary mapping protocol to the URL of the proxy.
- **verify** (optional) Either a boolean, in which case it controls whether we verify the server's TLS certificate, or a string, in which case it must be a path to a CA bundle to use. Defaults to True.
- **stream** (optional) if False, the response content will be immediately downloaded.
- cert (optional) if String, path to ssl client cert file (.pem). If Tuple, ('cert', 'key') pair.

Returns Response object

Return type requests. Response

### Usage:

```
>>> import requests
>>> req = requests.request('GET', 'https://httpbin.org/get')
<Response [200]>
```

requests.head(url, \*\*kwargs)

Sends a HEAD request.

### **Parameters**

- **url** URL for the new *Request* object.
- \*\*kwargs Optional arguments that request takes.

Returns Response object

Return type requests. Response

requests.get(url, params=None, \*\*kwargs)

Sends a GET request.

#### **Parameters**

- url URL for the new Request object.
- params (optional) Dictionary, list of tuples or bytes to send in the body of the Request.
- \*\*kwargs Optional arguments that request takes.

Returns Response object

Return type requests. Response

requests.post (url, data=None, json=None, \*\*kwargs)
Sends a POST request.

### **Parameters**

• url – URL for the new Request object.

- data (optional) Dictionary, list of tuples, bytes, or file-like object to send in the body of the Request.
- **json** (optional) json data to send in the body of the *Request*.
- \*\*kwargs Optional arguments that request takes.

Returns Response object

Return type requests. Response

requests.put (url, data=None, \*\*kwargs)
Sends a PUT request.

#### **Parameters**

- url URL for the new Request object.
- data (optional) Dictionary, list of tuples, bytes, or file-like object to send in the body of the Request.
- **json** (optional) json data to send in the body of the *Request*.
- \*\*kwargs Optional arguments that request takes.

Returns Response object

Return type requests. Response

requests.patch(url, data=None, \*\*kwargs)

Sends a PATCH request.

#### **Parameters**

- url URL for the new Request object.
- data (optional) Dictionary, list of tuples, bytes, or file-like object to send in the body of the Request.
- json (optional) json data to send in the body of the *Request*.
- \*\*kwargs Optional arguments that request takes.

Returns Response object

Return type requests. Response

requests.delete(url, \*\*kwargs)

Sends a DELETE request.

#### **Parameters**

- url URL for the new Request object.
- \*\*kwargs Optional arguments that request takes.

Returns Response object

Return type requests. Response

# 5.1.2 Exceptions

```
exception requests.RequestException(*args, **kwargs)
```

There was an ambiguous exception that occurred while handling your request.

exception requests.ConnectionError(\*args, \*\*kwargs)

A Connection error occurred.

```
exception requests.HTTPError(*args, **kwargs)
An HTTP error occurred.

exception requests.URLRequired(*args, **kwargs)
A valid URL is required to make a request.

exception requests.TooManyRedirects(*args, **kwargs)
Too many redirects.

exception requests.ConnectTimeout(*args, **kwargs)
The request timed out while trying to connect to the remote server.

Requests that produced this error are safe to retry.
```

```
exception requests.ReadTimeout (*args, **kwargs)
```

The server did not send any data in the allotted amount of time.

```
exception requests.Timeout(*args, **kwargs)
```

The request timed out.

Catching this error will catch both ConnectTimeout and ReadTimeout errors.

# 5.1.3 Request Sessions

### class requests.Session

A Requests session.

Provides cookie persistence, connection-pooling, and configuration.

Basic Usage:

```
>>> import requests
>>> s = requests.Session()
>>> s.get('https://httpbin.org/get')
<Response [200]>
```

### Or as a context manager:

```
>>> with requests.Session() as s:
>>> s.get('https://httpbin.org/get')
<Response [200]>
```

#### auth = None

Default Authentication tuple or object to attach to Request.

### cert = None

SSL client certificate default, if String, path to ssl client cert file (.pem). If Tuple, ('cert', 'key') pair.

#### close(

Closes all adapters and as such the session

### cookies = None

A CookieJar containing all currently outstanding cookies set on this session. By default it is a RequestsCookieJar, but may be any other cookielib.CookieJar compatible object.

### delete(url, \*\*kwargs)

Sends a DELETE request. Returns Response object.

#### **Parameters**

• url – URL for the new Request object.

• \*\*kwargs - Optional arguments that request takes.

# Return type requests.Response

# get (url, \*\*kwargs)

Sends a GET request. Returns Response object.

#### **Parameters**

- url URL for the new Request object.
- \*\*kwargs Optional arguments that request takes.

### Return type requests. Response

### get\_adapter (url)

Returns the appropriate connection adapter for the given URL.

Return type requests.adapters.BaseAdapter

### get\_redirect\_target (resp)

Receives a Response. Returns a redirect URI or None

### head (url, \*\*kwargs)

Sends a HEAD request. Returns Response object.

#### **Parameters**

- url URL for the new Request object.
- \*\*kwargs Optional arguments that request takes.

# Return type requests.Response

#### headers = None

A case-insensitive dictionary of headers to be sent on each Request sent from this Session.

### hooks = None

Event-handling hooks.

#### max\_redirects = None

Maximum number of redirects allowed. If the request exceeds this limit, a *TooManyRedirects* exception is raised. This defaults to requests.models.DEFAULT\_REDIRECT\_LIMIT, which is 30.

### merge\_environment\_settings (url, proxies, stream, verify, cert)

Check the environment and merge it with some settings.

### Return type dict

### mount (prefix, adapter)

Registers a connection adapter to a prefix.

Adapters are sorted in descending order by prefix length.

# options (url, \*\*kwargs)

Sends a OPTIONS request. Returns Response object.

### **Parameters**

- url URL for the new Request object.
- \*\*kwargs Optional arguments that request takes.

### Return type requests. Response

#### params = None

Dictionary of querystring data to attach to each *Request*. The dictionary values may be lists for representing multivalued query parameters.

```
patch (url, data=None, **kwargs)
```

Sends a PATCH request. Returns Response object.

#### **Parameters**

- url URL for the new Request object.
- data (optional) Dictionary, list of tuples, bytes, or file-like object to send in the body of the Request.
- \*\*kwargs Optional arguments that request takes.

### Return type requests. Response

```
post (url, data=None, json=None, **kwargs)
```

Sends a POST request. Returns Response object.

#### **Parameters**

- url URL for the new Request object.
- data (optional) Dictionary, list of tuples, bytes, or file-like object to send in the body of the Request.
- **json** (optional) json to send in the body of the *Request*.
- \*\*kwargs Optional arguments that request takes.

### Return type requests. Response

### prepare\_request (request)

Constructs a PreparedRequest for transmission and returns it. The PreparedRequest has settings merged from the Request instance and those of the Session.

**Parameters** request – Request instance to prepare with this session's settings.

**Return type** requests.PreparedRequest

#### proxies = None

Dictionary mapping protocol or protocol and host to the URL of the proxy (e.g. {'http': 'foo.bar:3128', 'http://host.name': 'foo.bar:4012'}) to be used on each Request.

```
put (url, data=None, **kwargs)
```

Sends a PUT request. Returns Response object.

#### **Parameters**

- url URL for the new Request object.
- data (optional) Dictionary, list of tuples, bytes, or file-like object to send in the body
  of the Request.
- \*\*kwargs Optional arguments that request takes.

#### Return type requests. Response

### rebuild\_auth (prepared\_request, response)

When being redirected we may want to strip authentication from the request to avoid leaking credentials. This method intelligently removes and reapplies authentication where possible to avoid credential loss.

#### rebuild method (prepared request, response)

When being redirected we may want to change the method of the request based on certain specs or browser behavior.

### rebuild\_proxies (prepared\_request, proxies)

This method re-evaluates the proxy configuration by considering the environment variables. If we are redirected to a URL covered by NO\_PROXY, we strip the proxy configuration. Otherwise, we set missing proxy keys for this URL (in case they were stripped by a previous redirect).

This method also replaces the Proxy-Authorization header where necessary.

### Return type dict

request (method, url, params=None, data=None, headers=None, cookies=None, files=None, auth=None, timeout=None, allow\_redirects=True, proxies=None, hooks=None, stream=None, verify=None, cert=None, json=None)

Constructs a Request, prepares it and sends it. Returns Response object.

#### **Parameters**

- method method for the new Request object.
- url URL for the new Request object.
- params (optional) Dictionary or bytes to be sent in the query string for the Request.
- data (optional) Dictionary, list of tuples, bytes, or file-like object to send in the body of the Request.
- json (optional) json to send in the body of the *Request*.
- headers (optional) Dictionary of HTTP Headers to send with the Request.
- cookies (optional) Dict or CookieJar object to send with the Request.
- **files** (optional) Dictionary of 'filename': file-like-objects for multipart encoding upload.
- auth (optional) Auth tuple or callable to enable Basic/Digest/Custom HTTP Auth.
- **timeout** (*float or tuple*) (optional) How long to wait for the server to send data before giving up, as a float, or a (*connect timeout*, *read timeout*) tuple.
- allow\_redirects (bool) (optional) Set to True by default.
- **proxies** (optional) Dictionary mapping protocol or protocol and hostname to the URL of the proxy.
- stream (optional) whether to immediately download the response content. Defaults to False.
- **verify** (optional) Either a boolean, in which case it controls whether we verify the server's TLS certificate, or a string, in which case it must be a path to a CA bundle to use. Defaults to True.
- cert (optional) if String, path to ssl client cert file (.pem). If Tuple, ('cert', 'key') pair.

### Return type requests. Response

resolve\_redirects (resp, req, stream=False, timeout=None, verify=True, cert=None, proxies=None, yield\_requests=False, \*\*adapter\_kwargs)
Receives a Response. Returns a generator of Responses or Requests.

#### send(request, \*\*kwargs)

Send a given PreparedRequest.

#### **Return type** requests.Response

```
should_strip_auth(old_url, new_url)
```

Decide whether Authorization header should be removed when redirecting

```
stream = None
```

Stream response content default.

```
trust_env = None
```

Trust environment settings for proxy configuration, default authentication and similar.

```
verify = None
```

SSL Verification default.

### 5.1.4 Lower-Level Classes

Used to prepare a *PreparedRequest*, which is sent to the server.

#### **Parameters**

- method HTTP method to use.
- url URL to send.
- headers dictionary of headers to send.
- **files** dictionary of {filename: fileobject} files to multipart upload.
- data the body to attach to the request. If a dictionary or list of tuples [(key, value)] is provided, form-encoding will take place.
- **json** json for the body to attach to the request (if files or data is not specified).
- params URL parameters to append to the URL. If a dictionary or list of tuples [ (key, value)] is provided, form-encoding will take place.
- auth Auth handler or (user, pass) tuple.
- cookies dictionary or CookieJar of cookies to attach to this request.
- hooks dictionary of callback hooks, for internal usage.

#### Usage:

```
>>> import requests
>>> req = requests.Request('GET', 'https://httpbin.org/get')
>>> req.prepare()
<PreparedRequest [GET]>
```

#### deregister\_hook (event, hook)

Deregister a previously registered hook. Returns True if the hook existed, False if not.

### prepare()

Constructs a PreparedRequest for transmission and returns it.

### register\_hook (event, hook)

Properly register a hook.

### class requests. Response

The Response object, which contains a server's response to an HTTP request.

#### apparent\_encoding

The apparent encoding, provided by the chardet library.

### close()

Releases the connection back to the pool. Once this method has been called the underlying raw object must not be accessed again.

*Note:* Should not normally need to be called explicitly.

#### content

Content of the response, in bytes.

#### cookies = None

A CookieJar of Cookies the server sent back.

#### elapsed = None

The amount of time elapsed between sending the request and the arrival of the response (as a timedelta). This property specifically measures the time taken between sending the first byte of the request and finishing parsing the headers. It is therefore unaffected by consuming the response content or the value of the stream keyword argument.

### encoding = None

Encoding to decode with when accessing r.text.

#### headers = None

Case-insensitive Dictionary of Response Headers. For example, headers ['content-encoding'] will return the value of a 'Content-Encoding' response header.

### history = None

A list of Response objects from the history of the Request. Any redirect responses will end up here. The list is sorted from the oldest to the most recent request.

### is\_permanent\_redirect

True if this Response one of the permanent versions of redirect.

#### is redirect

True if this Response is a well-formed HTTP redirect that could have been processed automatically (by Session.resolve\_redirects).

#### iter\_content (chunk\_size=1, decode\_unicode=False)

Iterates over the response data. When stream=True is set on the request, this avoids reading the content at once into memory for large responses. The chunk size is the number of bytes it should read into memory. This is not necessarily the length of each item returned as decoding can take place.

chunk\_size must be of type int or None. A value of None will function differently depending on the value of *stream*. stream=True will read data as it arrives in whatever size the chunks are received. If stream=False, data is returned as a single chunk.

If decode\_unicode is True, content will be decoded using the best available encoding based on the response.

### iter\_lines (chunk\_size=512, decode\_unicode=False, delimiter=None)

Iterates over the response data, one line at a time. When stream=True is set on the request, this avoids reading the content at once into memory for large responses.

**Note:** This method is not reentrant safe.

### json(\*\*kwargs)

Returns the json-encoded content of a response, if any.

Parameters \*\*kwargs - Optional arguments that json.loads takes.

**Raises** ValueError – If the response body does not contain valid json.

#### links

Returns the parsed header links of the response, if any.

#### next

Returns a PreparedRequest for the next request in a redirect chain, if there is one.

ok

Returns True if status code is less than 400, False if not.

This attribute checks if the status code of the response is between 400 and 600 to see if there was a client error or a server error. If the status code is between 200 and 400, this will return True. This is **not** a check to see if the response code is 200 OK.

```
raise_for_status()
```

Raises stored HTTPError, if one occurred.

#### reason = None

Textual reason of responded HTTP Status, e.g. "Not Found" or "OK".

#### request = None

The PreparedRequest object to which this is a response.

### status\_code = None

Integer Code of responded HTTP Status, e.g. 404 or 200.

#### text

Content of the response, in unicode.

If Response.encoding is None, encoding will be guessed using chardet.

The encoding of the response content is determined based solely on HTTP headers, following RFC 2616 to the letter. If you can take advantage of non-HTTP knowledge to make a better guess at the encoding, you should set r.encoding appropriately before accessing this property.

#### url = None

Final URL location of Response.

# 5.1.5 Lower-Lower-Level Classes

### class requests.PreparedRequest

The fully mutable *PreparedRequest* object, containing the exact bytes that will be sent to the server.

Generated from either a Request object or manually.

Usage:

```
>>> import requests
>>> req = requests.Request('GET', 'https://httpbin.org/get')
>>> r = req.prepare()
<PreparedRequest [GET]>

>>> s = requests.Session()
>>> s.send(r)
<Response [200]>
```

### body = None

request body to send to the server.

#### deregister\_hook (event, hook)

Deregister a previously registered hook. Returns True if the hook existed, False if not.

#### headers = None

dictionary of HTTP headers.

### hooks = None

dictionary of callback hooks, for internal usage.

#### method = None

HTTP verb to send to the server.

#### path\_url

Build the path URL to use.

Prepares the entire request with the given parameters.

### prepare\_auth (auth, url=")

Prepares the given HTTP auth data.

### prepare\_body (data, files, json=None)

Prepares the given HTTP body data.

#### prepare\_content\_length (body)

Prepare Content-Length header based on request method and body

#### prepare\_cookies (cookies)

Prepares the given HTTP cookie data.

This function eventually generates a Cookie header from the given cookies using cookielib. Due to cookielib's design, the header will not be regenerated if it already exists, meaning this function can only be called once for the life of the <code>PreparedRequest</code> object. Any subsequent calls to <code>prepare\_cookies</code> will have no actual effect, unless the "Cookie" header is removed beforehand.

### prepare\_headers (headers)

Prepares the given HTTP headers.

### prepare\_hooks (hooks)

Prepares the given hooks.

#### prepare\_method (method)

Prepares the given HTTP method.

### prepare\_url (url, params)

Prepares the given HTTP URL.

### register\_hook (event, hook)

Properly register a hook.

#### url = None

HTTP URL to send the request to.

### class requests.adapters.BaseAdapter

The Base Transport Adapter

#### close()

Cleans up adapter specific items.

send (request, stream=False, timeout=None, verify=True, cert=None, proxies=None)

Sends PreparedRequest object. Returns Response object.

#### **Parameters**

- request The PreparedRequest being sent.
- **stream** (optional) Whether to stream the request content.
- **timeout** (*float or tuple*) (optional) How long to wait for the server to send data before giving up, as a float, or a (*connect timeout*, *read timeout*) tuple.
- **verify** (optional) Either a boolean, in which case it controls whether we verify the server's TLS certificate, or a string, in which case it must be a path to a CA bundle to use
- **cert** (optional) Any user-provided SSL certificate to be trusted.
- **proxies** (optional) The proxies dictionary to apply to the request.

```
 \begin{array}{c} \textbf{class} \ \ \text{requests.adapters.HTTPAdapter} \ (pool\_connections=10, \\ max\_retries=0, pool\_block=False) \end{array} \quad \begin{array}{c} pool\_maxsize=10, \\ \end{array}
```

The built-in HTTP Adapter for urllib3.

Provides a general-case interface for Requests sessions to contact HTTP and HTTPS urls by implementing the Transport Adapter interface. This class will usually be created by the Session class under the covers.

#### **Parameters**

- pool\_connections The number of urllib3 connection pools to cache.
- pool\_maxsize The maximum number of connections to save in the pool.
- max\_retries The maximum number of retries each connection should attempt. Note, this applies only to failed DNS lookups, socket connections and connection timeouts, never to requests where data has made it to the server. By default, Requests does not retry failed connections. If you need granular control over the conditions under which we retry a request, import urllib3's Retry class and pass that instead.
- pool\_block Whether the connection pool should block for connections.

### Usage:

```
>>> import requests
>>> s = requests.Session()
>>> a = requests.adapters.HTTPAdapter(max_retries=3)
>>> s.mount('http://', a)
```

### add\_headers (request, \*\*kwargs)

Add any headers needed by the connection. As of v2.0 this does nothing by default, but is left for overriding by users that subclass the HTTPAdapter.

This should not be called from user code, and is only exposed for use when subclassing the HTTPAdapter.

#### **Parameters**

- request The PreparedRequest to add headers to.
- **kwargs** The keyword arguments from the call to send().

### build\_response(req, resp)

Builds a Response object from a urllib3 response. This should not be called from user code, and is only exposed for use when subclassing the HTTPAdapter

### **Parameters**

- req The PreparedRequest used to generate the response.
- resp The urllib3 response object.

Return type requests. Response

#### cert\_verify (conn, url, verify, cert)

Verify a SSL certificate. This method should not be called from user code, and is only exposed for use when subclassing the HTTPAdapter.

#### **Parameters**

- conn The urllib3 connection object associated with the cert.
- url The requested URL.
- **verify** Either a boolean, in which case it controls whether we verify the server's TLS certificate, or a string, in which case it must be a path to a CA bundle to use
- cert The SSL certificate to verify.

### close()

Disposes of any internal state.

Currently, this closes the PoolManager and any active ProxyManager, which closes any pooled connections

#### get connection(url, proxies=None)

Returns a urllib3 connection for the given URL. This should not be called from user code, and is only exposed for use when subclassing the HTTPAdapter.

#### **Parameters**

- url The URL to connect to.
- **proxies** (optional) A Requests-style dictionary of proxies used on this request.

Return type urllib3.ConnectionPool

### init\_poolmanager (connections, maxsize, block=False, \*\*pool\_kwargs)

Initializes a urllib3 PoolManager.

This method should not be called from user code, and is only exposed for use when subclassing the <code>HTTPAdapter</code>.

#### **Parameters**

- **connections** The number of urllib3 connection pools to cache.
- maxsize The maximum number of connections to save in the pool.
- block Block when no free connections are available.
- pool\_kwargs Extra keyword arguments used to initialize the Pool Manager.

### proxy\_headers (proxy)

Returns a dictionary of the headers to add to any request sent through a proxy. This works with urllib3 magic to ensure that they are correctly sent to the proxy, rather than in a tunnelled request if CONNECT is being used.

This should not be called from user code, and is only exposed for use when subclassing the  ${\it HTTPAdapter}$ .

**Parameters** proxy – The url of the proxy being used for this request.

#### Return type dict

### proxy\_manager\_for (proxy, \*\*proxy\_kwargs)

Return urllib3 ProxyManager for the given proxy.

This method should not be called from user code, and is only exposed for use when subclassing the HTTPAdapter.

#### **Parameters**

- **proxy** The proxy to return a urllib3 ProxyManager for.
- proxy\_kwargs Extra keyword arguments used to configure the Proxy Manager.

Returns ProxyManager

Return type urllib3.ProxyManager

request\_url (request, proxies)

Obtain the url to use when making the final request.

If the message is being sent through a HTTP proxy, the full URL has to be used. Otherwise, we should only use the path portion of the URL.

This should not be called from user code, and is only exposed for use when subclassing the HTTPAdapter.

#### **Parameters**

- request The PreparedRequest being sent.
- proxies A dictionary of schemes or schemes and hosts to proxy URLs.

### Return type str

**send** (request, stream=False, timeout=None, verify=True, cert=None, proxies=None) Sends PreparedRequest object. Returns Response object.

#### **Parameters**

- request The PreparedRequest being sent.
- **stream** (optional) Whether to stream the request content.
- timeout (float or tuple or urllib3 Timeout object) (optional) How long to wait for the server to send data before giving up, as a float, or a (connect timeout, read timeout) tuple.
- **verify** (optional) Either a boolean, in which case it controls whether we verify the server's TLS certificate, or a string, in which case it must be a path to a CA bundle to use
- **cert** (optional) Any user-provided SSL certificate to be trusted.
- **proxies** (optional) The proxies dictionary to apply to the request.

Return type requests.Response

# 5.1.6 Authentication

```
class requests.auth.AuthBase
```

Base class that all auth implementations derive from

**class** requests.auth.**HTTPBasicAuth** (*username*, *password*) Attaches HTTP Basic Authentication to the given Request object.

class requests.auth.HTTPDigestAuth(username, password)

Attaches HTTP Digest Authentication to the given Request object.

# 5.1.7 Encodings

requests.utils.get\_encodings\_from\_content(content)

Returns encodings from given content string.

**Parameters** content – bytestring to extract encodings from.

requests.utils.get\_encoding\_from\_headers(headers)

Returns encodings from given HTTP Header Dict.

**Parameters** headers – dictionary to extract encoding from.

Return type str

requests.utils.get\_unicode\_from\_response(r)

Returns the requested content back in unicode.

**Parameters r** – Response object to get unicode content from.

Tried:

- 1. charset from content-type
- 2. fall back and replace all unicode characters

Return type str

### 5.1.8 Cookies

requests.utils.dict\_from\_cookiejar(cj)

Returns a key/value dictionary from a CookieJar.

**Parameters** cj – CookieJar object to extract cookies from.

Return type dict

requests.utils.add\_dict\_to\_cookiejar(cj, cookie\_dict)

Returns a CookieJar from a key/value dictionary.

### **Parameters**

- cj CookieJar to insert cookies into.
- cookie\_dict Dict of key/values to insert into CookieJar.

**Return type** CookieJar

requests.cookies.cookiejar\_from\_dict (cookie\_dict, cookiejar=None, overwrite=True)

Returns a CookieJar from a key/value dictionary.

#### **Parameters**

- cookie\_dict Dict of key/values to insert into CookieJar.
- cookiejar (optional) A cookiejar to add the cookies to.
- overwrite (optional) If False, will not replace cookies already in the jar with new ones.

Return type CookieJar

class requests.cookies.RequestsCookieJar(policy=None)

Compatibility class; is a cookielib.CookieJar, but exposes a dict interface.

This is the CookieJar we create by default for requests and sessions that don't specify one, since some clients may expect response.cookies and session.cookies to support dict operations.

Requests does not use the dict interface internally; it's just for compatibility with external client code. All requests code should work out of the box with externally provided instances of CookieJar, e.g. LWPCookieJar and FileCookieJar.

Unlike a regular CookieJar, this class is pickleable.

**Warning:** dictionary operations that are normally O(1) may be O(n).

#### add\_cookie\_header(request)

Add correct Cookie: header to request (urllib.request.Request object).

The Cookie2 header is also added unless policy.hide\_cookie2 is true.

#### clear (domain=None, path=None, name=None)

Clear some cookies.

Invoking this method without arguments will clear all cookies. If given a single argument, only cookies belonging to that domain will be removed. If given two arguments, cookies belonging to the specified path within that domain are removed. If given three arguments, then the cookie with the specified name, path and domain is removed.

Raises KeyError if no matching cookie exists.

### clear\_expired\_cookies()

Discard all expired cookies.

You probably don't need to call this method: expired cookies are never sent back to the server (provided you're using DefaultCookiePolicy), this method is called by CookieJar itself every so often, and the .save() method won't save expired cookies anyway (unless you ask otherwise by passing a true ignore\_expires argument).

#### clear\_session\_cookies()

Discard all session cookies.

Note that the .save() method won't save session cookies anyway, unless you ask otherwise by passing a true ignore\_discard argument.

### copy()

Return a copy of this RequestsCookieJar.

#### extract cookies (response, request)

Extract cookies from response, where allowable given the request.

### get (name, default=None, domain=None, path=None)

Dict-like get() that also supports optional domain and path args in order to resolve naming collisions from using one cookie jar over multiple domains.

**Warning:** operation is O(n), not O(1).

#### get dict(domain=None, path=None)

Takes as an argument an optional domain and path and returns a plain old Python dict of name-value pairs of cookies that meet the requirements.

### **Return type** dict

### get\_policy()

Return the CookiePolicy instance used.

#### items()

Dict-like items() that returns a list of name-value tuples from the jar. Allows client-code to call dict (RequestsCookieJar) and get a vanilla python dict of key value pairs.

#### See also:

keys() and values().

#### iteritems()

Dict-like iteritems() that returns an iterator of name-value tuples from the jar.

#### See also:

iterkeys() and itervalues().

#### iterkeys()

Dict-like iterkeys() that returns an iterator of names of cookies from the jar.

### See also:

itervalues() and iteritems().

#### itervalues()

Dict-like itervalues() that returns an iterator of values of cookies from the jar.

#### See also:

iterkeys() and iteritems().

#### keys (

Dict-like keys() that returns a list of names of cookies from the jar.

#### See also:

values() and items().

### list\_domains()

Utility method to list all the domains in the jar.

### list\_paths()

Utility method to list all the paths in the jar.

#### make\_cookies (response, request)

Return sequence of Cookie objects extracted from response object.

### multiple\_domains()

Returns True if there are multiple domains in the jar. Returns False otherwise.

#### Return type bool

 $pop(k[,d]) \rightarrow v$ , remove specified key and return the corresponding value.

If key is not found, d is returned if given, otherwise KeyError is raised.

### $extbf{popitem}() \rightarrow (k, v)$ , remove and return some (key, value) pair

as a 2-tuple; but raise KeyError if D is empty.

### **set** (name, value, \*\*kwargs)

Dict-like set() that also supports optional domain and path args in order to resolve naming collisions from using one cookie jar over multiple domains.

### set\_cookie (cookie, \*args, \*\*kwargs)

Set a cookie, without checking whether or not it should be set.

### set cookie if ok(cookie, request)

Set a cookie if policy says it's OK to do so.

```
setdefault (k[,d]) \to D.get(k,d), also set D[k]=d if k not in D update (other) Updates this jar with cookies from another CookieJar or dict-like values () Dict-like values() that returns a list of values of cookies from the jar.
```

See also:

keys() and items().

```
class requests.cookies.CookieConflictError
```

There are two cookies that meet the criteria specified in the cookie jar. Use .get and .set and include domain and path args in order to be more specific.

```
with_traceback()
```

Exception.with\_traceback(tb) - set self.\_\_traceback\_\_ to tb and return self.

# 5.1.9 Status Code Lookup

```
requests.codes
```

The codes object defines a mapping from common names for HTTP statuses to their numerical codes, accessible either as attributes or as dictionary items.

```
>>> requests.codes['temporary_redirect']
307
>>> requests.codes.teapot
418
>>> requests.codes['\o/']
200
```

Some codes have multiple names, and both upper- and lower-case versions of the names are allowed. For example, codes.ok, codes.ok, and codes.okay all correspond to the HTTP status code 200.

- 100: continue
- 101: switching\_protocols
- 102: processing
- 103: checkpoint
- 122: uri too long, request uri too long
- 200: ok, okay, all\_ok, all\_okay, all\_good, \o/, ✓
- 201: created
- 202: accepted
- 203: non\_authoritative\_info, non\_authoritative\_information
- 204: no content
- 205: reset\_content, reset
- 206: partial\_content, partial
- 207: multi\_status, multiple\_status, multi\_stati, multiple\_stati
- 208: already\_reported
- 226: im\_used

- 300: multiple\_choices
- 301: moved\_permanently, moved, \o-
- 302: found
- 303: see other, other
- 304: not modified
- 305: use proxy
- 306: switch\_proxy
- 307: temporary\_redirect, temporary\_moved, temporary
- 308: permanent\_redirect, resume\_incomplete, resume
- 400: bad\_request, bad
- 401: unauthorized
- 402: payment\_required, payment
- 403: forbidden
- 404: not\_found, -o-
- 405: method\_not\_allowed, not\_allowed
- 406: not\_acceptable
- 407: proxy\_authentication\_required, proxy\_auth, proxy\_authentication
- 408: request\_timeout, timeout
- 409: conflict
- 410: gone
- 411: length\_required
- 412: precondition\_failed, precondition
- 413: request\_entity\_too\_large
- 414: request\_uri\_too\_large
- 415: unsupported\_media\_type, unsupported\_media, media\_type
- 416: requested\_range\_not\_satisfiable, requested\_range, range\_not\_satisfiable
- 417: expectation\_failed
- 418: im\_a\_teapot, teapot, i\_am\_a\_teapot
- 421: misdirected\_request
- 422: unprocessable\_entity, unprocessable
- 423: locked
- 424: failed\_dependency, dependency
- 425: unordered\_collection, unordered
- 426: upgrade\_required, upgrade
- 428: precondition\_required, precondition
- 429: too\_many\_requests, too\_many

- 431: header\_fields\_too\_large, fields\_too\_large
- 444: no\_response, none
- 449: retry\_with, retry
- 450: blocked\_by\_windows\_parental\_controls, parental\_controls
- 451: unavailable\_for\_legal\_reasons, legal\_reasons
- 499: client closed request
- 500: internal\_server\_error, server\_error, /o\,
- 501: not\_implemented
- 502: bad\_gateway
- 503: service\_unavailable, unavailable
- 504: gateway\_timeout
- 505: http\_version\_not\_supported, http\_version
- 506: variant\_also\_negotiates
- 507: insufficient\_storage
- 509: bandwidth limit exceeded, bandwidth
- 510: not\_extended
- 511: network\_authentication\_required, network\_auth, network\_authentication

# 5.1.10 Migrating to 1.x

This section details the main differences between 0.x and 1.x and is meant to ease the pain of upgrading.

### **API Changes**

• Response. json is now a callable and not a property of a response.

```
import requests
r = requests.get('https://github.com/timeline.json')
r.json()  # This *call* raises an exception if JSON decoding fails
```

• The Session API has changed. Sessions objects no longer take parameters. Session is also now capitalized, but it can still be instantiated with a lowercase session for backwards compatibility.

```
s = requests.Session()  # formerly, session took parameters
s.auth = auth
s.headers.update(headers)
r = s.get('https://httpbin.org/headers')
```

- All request hooks have been removed except 'response'.
- Authentication helpers have been broken out into separate modules. See requests-oauthlib and requests-kerberos.
- The parameter for streaming requests was changed from prefetch to stream and the logic was inverted. In addition, stream is now required for raw response reading.

```
# in 0.x, passing prefetch=False would accomplish the same thing
r = requests.get('https://github.com/timeline.json', stream=True)
for chunk in r.iter_content(8192):
...
```

• The config parameter to the requests method has been removed. Some of these options are now configured on a Session such as keep-alive and maximum number of redirects. The verbosity option should be handled by configuring logging.

```
import requests
import logging
# Enabling debugging at http.client level (requests->urllib3->http.client)
# you will see the REQUEST, including HEADERS and DATA, and RESPONSE with HEADERS
⇒but without DATA.
# the only thing missing will be the response.body which is not logged.
try: # for Python 3
    from http.client import HTTPConnection
except ImportError:
    from httplib import HTTPConnection
HTTPConnection.debuglevel = 1
logging.basicConfig() # you need to initialize logging, otherwise you will not...
⇒see anything from requests
logging.getLogger().setLevel(logging.DEBUG)
requests_log = logging.getLogger("urllib3")
requests_log.setLevel(logging.DEBUG)
requests_log.propagate = True
requests.get('https://httpbin.org/headers')
```

#### Licensing

One key difference that has nothing to do with the API is a change in the license from the ISC license to the Apache 2.0 license. The Apache 2.0 license ensures that contributions to Requests are also covered by the Apache 2.0 license.

# **5.1.11 Migrating to 2.x**

Compared with the 1.0 release, there were relatively few backwards incompatible changes, but there are still a few issues to be aware of with this major release.

For more details on the changes in this release including new APIs, links to the relevant GitHub issues and some of the bug fixes, read Cory's blog on the subject.

### **API Changes**

• There were a couple changes to how Requests handles exceptions. RequestException is now a subclass of IOError rather than RuntimeError as that more accurately categorizes the type of error. In addition, an invalid URL escape sequence now raises a subclass of RequestException rather than a ValueError.

```
requests.get('http://%zz/')  # raises requests.exceptions.InvalidURL
```

Lastly, httplib.IncompleteRead exceptions caused by incorrect chunked encoding will now raise a Requests ChunkedEncodingError instead.

• The proxy API has changed slightly. The scheme for a proxy URL is now required.

```
proxies = {
   "http": "10.10.1.10:3128", # use http://10.10.1.10:3128 instead
}

# In requests 1.x, this was legal, in requests 2.x,
# this raises requests.exceptions.MissingScheme
requests.get("http://example.org", proxies=proxies)
```

### **Behavioural Changes**

- Keys in the headers dictionary are now native strings on all Python versions, i.e. bytestrings on Python 2 and unicode on Python 3. If the keys are not native strings (unicode on Python 2 or bytestrings on Python 3) they will be converted to the native string type assuming UTF-8 encoding.
- Values in the headers dictionary should always be strings. This has been the project's position since before 1.0 but a recent change (since version 2.11.0) enforces this more strictly. It's advised to avoid passing header values as unicode when possible.

# CHAPTER 6

# The Contributor Guide

If you want to contribute to the project, this part of the documentation is for you.

# 6.1 Contributor's Guide

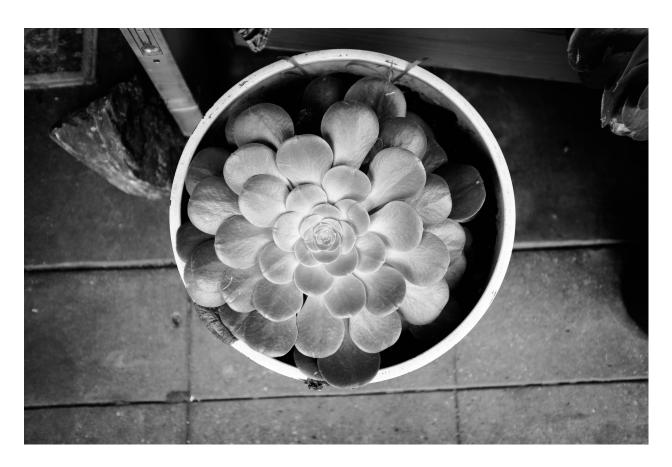

If you're reading this, you're probably interested in contributing to Requests. Thank you very much! Open source projects live-and-die based on the support they receive from others, and the fact that you're even considering contributing to the Requests project is *very* generous of you.

This document lays out guidelines and advice for contributing to this project. If you're thinking of contributing, please start by reading this document and getting a feel for how contributing to this project works. If you have any questions, feel free to reach out to either Ian Cordasco, Cory Benfield, or Nate Prewitt, the primary maintainers.

If you have non-technical feedback, philosophical ponderings, crazy ideas, or other general thoughts about Requests or its position within the Python ecosystem, the BDFL, Kenneth Reitz, would love to hear from you.

The guide is split into sections based on the type of contribution you're thinking of making, with a section that covers general guidelines for all contributors.

### 6.1.1 Be Cordial

Be cordial or be on your way. —Kenneth Reitz

Requests has one very important rule governing all forms of contribution, including reporting bugs or requesting features. This golden rule is "be cordial or be on your way".

**All contributions are welcome**, as long as everyone involved is treated with respect.

### 6.1.2 Get Early Feedback

If you are contributing, do not feel the need to sit on your contribution until it is perfectly polished and complete. It helps everyone involved for you to seek feedback as early as you possibly can. Submitting an early, unfinished version of your contribution for feedback in no way prejudices your chances of getting that contribution accepted, and can save you from putting a lot of work into a contribution that is not suitable for the project.

# 6.1.3 Contribution Suitability

Our project maintainers have the last word on whether or not a contribution is suitable for Requests. All contributions will be considered carefully, but from time to time, contributions will be rejected because they do not suit the current goals or needs of the project.

If your contribution is rejected, don't despair! As long as you followed these guidelines, you will have a much better chance of getting your next contribution accepted.

### 6.1.4 Code Contributions

### **Steps for Submitting Code**

When contributing code, you'll want to follow this checklist:

- 1. Fork the repository on GitHub.
- 2. Run the tests to confirm they all pass on your system. If they don't, you'll need to investigate why they fail. If you're unable to diagnose this yourself, raise it as a bug report by following the guidelines in this document: *Bug Reports*.
- 3. Write tests that demonstrate your bug or feature. Ensure that they fail.
- 4. Make your change.
- 5. Run the entire test suite again, confirming that all tests pass including the ones you just added.

6. Send a GitHub Pull Request to the main repository's master branch. GitHub Pull Requests are the expected method of code collaboration on this project.

The following sub-sections go into more detail on some of the points above.

#### **Code Review**

Contributions will not be merged until they've been code reviewed. You should implement any code review feedback unless you strongly object to it. In the event that you object to the code review feedback, you should make your case clearly and calmly. If, after doing so, the feedback is judged to still apply, you must either apply the feedback or withdraw your contribution.

#### **New Contributors**

If you are new or relatively new to Open Source, welcome! Requests aims to be a gentle introduction to the world of Open Source. If you're concerned about how best to contribute, please consider mailing a maintainer (listed above) and asking for help.

Please also check the Get Early Feedback section.

#### Kenneth Reitz's Code Style™

The Requests codebase uses the PEP 8 code style.

In addition to the standards outlined in PEP 8, we have a few guidelines:

- Line-length can exceed 79 characters, to 100, when convenient.
- Line-length can exceed 100 characters, when doing otherwise would be terribly inconvenient.
- Always use single-quoted strings (e.g. '#flatearth'), unless a single-quote occurs within the string.

Additionally, one of the styles that PEP8 recommends for line continuations completely lacks all sense of taste, and is not to be permitted within the Requests codebase:

No. Just don't. Please.

Docstrings are to follow the following syntaxes:

```
def the_earth_is_flat():
    """NASA divided up the seas into thirty-three degrees."""
    pass
```

```
def fibonacci_spiral_tool():
    """With my feet upon the ground I lose myself / between the sounds
    and open wide to suck it in. / I feel it move across my skin. / I'm
    reaching up and reaching out. / I'm reaching for the random or
    whatever will bewilder me. / Whatever will bewilder me. / And
    following our will and wind we may just go where no one's been. /
    We'll ride the spiral to the end and may just go where no one's
    been.
```

(continues on next page)

(continued from previous page)

```
Spiral out. Keep going...
"""
pass
```

All functions, methods, and classes are to contain docstrings. Object data model methods (e.g. \_\_repr\_\_) are typically the exception to this rule.

Thanks for helping to make the world a better place!

#### 6.1.5 Documentation Contributions

Documentation improvements are always welcome! The documentation files live in the docs/ directory of the codebase. They're written in reStructuredText, and use Sphinx to generate the full suite of documentation.

When contributing documentation, please do your best to follow the style of the documentation files. This means a soft-limit of 79 characters wide in your text files and a semi-formal, yet friendly and approachable, prose style.

When presenting Python code, use single-quoted strings ('hello' instead of "hello").

## 6.1.6 Bug Reports

Bug reports are hugely important! Before you raise one, though, please check through the GitHub issues, **both open and closed**, to confirm that the bug hasn't been reported before. Duplicate bug reports are a huge drain on the time of other contributors, and should be avoided as much as possible.

# 6.1.7 Feature Requests

Requests is in a perpetual feature freeze, only the BDFL can add or approve of new features. The maintainers believe that Requests is a feature-complete piece of software at this time.

One of the most important skills to have while maintaining a largely-used open source project is learning the ability to say "no" to suggested changes, while keeping an open ear and mind.

If you believe there is a feature missing, feel free to raise a feature request, but please do be aware that the overwhelming likelihood is that your feature request will not be accepted.

# 6.2 Development Philosophy

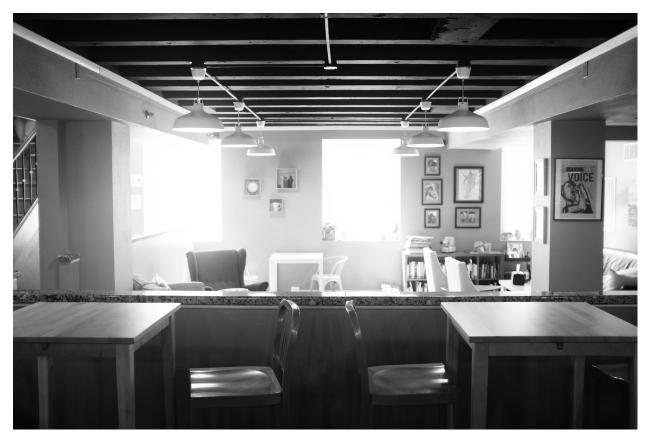

Requests is an open but opinionated library, created by an open but opinionated developer.

### 6.2.1 Management Style

Kenneth Reitz is the BDFL. He has final say in any decision related to the Requests project. Kenneth is responsible for the direction and form of the library, as well as its presentation. In addition to making decisions based on technical merit, he is responsible for making decisions based on the development philosophy of Requests.

Ian Cordasco, Cory Benfield, and Nate Prewitt are the core contributors. They are responsible for triaging bug reports, reviewing pull requests and ensuring that Kenneth is kept up to speed with developments around the library. The day-to-day managing of the project is done by the core contributors. They are responsible for making judgements about whether or not a feature request is likely to be accepted by Kenneth. Their word is, in some ways, more final than Kenneth's.

### 6.2.2 Values

- Simplicity is always better than functionality.
- Listen to everyone, then disregard it.
- The API is all that matters. Everything else is secondary.
- Fit the 90% use-case. Ignore the nay-sayers.

## 6.2.3 Semantic Versioning

For many years, the open source community has been plagued with version number dystonia. Numbers vary so greatly from project to project, they are practically meaningless.

Requests uses Semantic Versioning. This specification seeks to put an end to this madness with a small set of practical guidelines for you and your colleagues to use in your next project.

## 6.2.4 Standard Library?

Requests has no *active* plans to be included in the standard library. This decision has been discussed at length with Guido as well as numerous core developers.

Essentially, the standard library is where a library goes to die. It is appropriate for a module to be included when active development is no longer necessary.

## 6.2.5 Linux Distro Packages

Distributions have been made for many Linux repositories, including: Ubuntu, Debian, RHEL, and Arch.

These distributions are sometimes divergent forks, or are otherwise not kept up-to-date with the latest code and bugfixes. PyPI (and its mirrors) and GitHub are the official distribution sources; alternatives are not supported by the Requests project.

# 6.3 How to Help

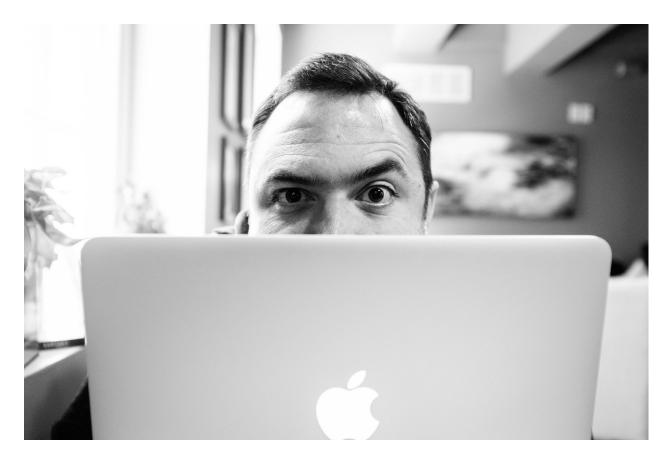

Requests is under active development, and contributions are more than welcome!

- 1. Check for open issues or open a fresh issue to start a discussion around a bug. There is a Contributor Friendly tag for issues that should be ideal for people who are not very familiar with the codebase yet.
- 2. Fork the repository on GitHub and start making your changes to a new branch.
- 3. Write a test which shows that the bug was fixed.
- 4. Send a pull request and bug the maintainer until it gets merged and published. :) Make sure to add yourself to AUTHORS.

#### 6.3.1 Feature Freeze

As of v1.0.0, Requests has now entered a feature freeze. Requests for new features and Pull Requests implementing those features will not be accepted.

## 6.3.2 Development Dependencies

You'll need to install py.test in order to run the Requests' test suite:

You can also run \$ make tests to run against all supported Python versions, using tox/detox.

### 6.3.3 Runtime Environments

Requests currently supports the following versions of Python:

- Python 2.7
- Python 3.4
- Python 3.5
- Python 3.6
- Python 3.7
- PyPy

Google AppEngine is not officially supported although support is available with the Requests-Toolbelt.

6.3. How to Help 109

# 6.4 Authors

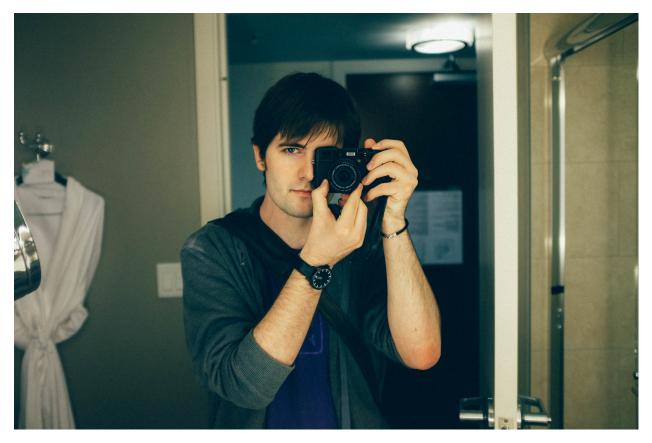

Requests is written and maintained by Kenneth Reitz and various contributors:

# 6.4.1 Keepers of the Crystals

- Kenneth Reitz <me@kennethreitz.org> @kennethreitz, Keeper of the Master Crystal.
- Ian Cordasco <graffatcolmingov@gmail.com> @sigmavirus24.
- Nate Prewitt <nate.prewitt@gmail.com> @nateprewitt.

# 6.4.2 Previous Keepers of Crystals

• Cory Benfield <cory@lukasa.co.uk> @lukasa

## 6.4.3 Patches and Suggestions

- Various Pocoo Members
- Chris Adams
- Flavio Percoco Premoli
- Dj Gilcrease
- Justin Murphy

- Rob Madole
- · Aram Dulyan
- · Johannes Gorset
- (Megane Murayama)
- · James Rowe
- · Daniel Schauenberg
- Zbigniew Siciarz
- Daniele Tricoli 'Eriol'
- · Richard Boulton
- Miguel Olivares <miguel@moliware.com>
- · Alberto Paro
- · Jérémy Bethmont
- (Xu Pan)
- · Tamás Gulácsi
- · Rubén Abad
- · Peter Manser
- Jeremy Selier
- Jens Diemer
- Alex (@alopatin)
- Tom Hogans <tomhsx@gmail.com>
- Armin Ronacher
- Shrikant Sharat Kandula
- Mikko Ohtamaa
- Den Shabalin
- Daniel Miller <danielm@vs-networks.com>
- Alejandro Giacometti
- Rick Mak
- Johan Bergström
- · Josselin Jacquard
- Travis N. Vaught
- Fredrik Möllerstrand
- · Daniel Hengeveld
- Dan Head
- Bruno Renié
- · David Fischer
- Joseph McCullough

6.4. Authors 111

- Juergen Brendel
- Juan Riaza
- Ryan Kelly
- Rolando Espinoza La fuente
- Robert Gieseke
- · Idan Gazit
- Ed Summers
- · Chris Van Horne
- · Christopher Davis
- · Ori Livneh
- · Jason Emerick
- Bryan Helmig
- · Jonas Obrist
- · Lucian Ursu
- · Tom Moertel
- Frank Kumro Jr
- · Chase Sterling
- Marty Alchin
- takluyver
- Ben Toews (@mastahyeti)
- David Kemp
- · Brendon Crawford
- Denis (@Telofy)
- Matt Giuca
- Adam Tauber
- · Honza Javorek
- Brendan Maguire <maguire.brendan@gmail.com>
- Chris Dary
- Danver Braganza <danverbraganza@gmail.com>
- Max Countryman
- · Nick Chadwick
- Jonathan Drosdeck
- Jiri Machalek
- Steve Pulec
- · Michael Kelly
- Michael Newman <newmaniese@gmail.com>

- Jonty Wareing <jonty@jonty.co.uk>
- · Shivaram Lingamneni
- Miguel Turner
- Rohan Jain (@crodjer)
- Justin Barber <br/> <br/>barber.justin@gmail.com>
- Roman Haritonov (@reclosedev)
- Josh Imhoff <joshimhoff13@gmail.com>
- Arup Malakar <amalakar@gmail.com>
- Danilo Bargen (@dbrgn)
- Torsten Landschoff
- Michael Holler (@apotheos)
- Timnit Gebru
- Sarah Gonzalez
- · Victoria Mo
- · Leila Muhtasib
- Matthias Rahlf <matthias@webding.de>
- Jakub Roztocil <jakub@roztocil.name>
- · Rhys Elsmore
- André Graf (@dergraf)
- Stephen Zhuang (@everbird)
- Martijn Pieters
- · Jonatan Heyman
- David Bonner <dbonner@gmail.com> (@rascalking)
- · Vinod Chandru
- Johnny Goodnow < j.goodnow 29@gmail.com>
- Denis Ryzhkov <denisr@denisr.com>
- Wilfred Hughes <me@wilfred.me.uk>
- Dmitry Medvinsky <me@dmedvinsky.name>
- Bryce Boe <bbs/>bbzbryce@gmail.com> (@bboe)
- Colin Dunklau <colin.dunklau@gmail.com> (@cdunklau)
- Bob Carroll <br/>
  <br/>
  dob.carroll@alum.rit.edu>(@rcarz)
- Hugo Osvaldo Barrera <hugo@barrera.io> (@hobarrera)
- Łukasz Langa < lukasz@langa.pl>
- Dave Shawley <daveshawley@gmail.com>
- James Clarke (@jam)
- Kevin Burke <kev@inburke.com>

6.4. Authors 113

- · Flavio Curella
- David Pursehouse <david.pursehouse@gmail.com> (@dpursehouse)
- Jon Parise (@jparise)
- Alexander Karpinsky (@homm86)
- Marc Schlaich (@schlamar)
- Park Ilsu <daftonshady@gmail.com> (@daftshady)
- Matt Spitz (@mattspitz)
- Vikram Oberoi (@voberoi)
- Can Ibanoglu <can.ibanoglu@gmail.com> (@canibanoglu)
- Thomas Weißschuh <thomas@t-8ch.de> (@t-8ch)
- Jayson Vantuyl <jayson@aggressive.ly>
- Pengfei.X <pengphy@gmail.com>
- Kamil Madac <kamil.madac@gmail.com>
- Michael Becker <mike@beckerfuffle.com> (@beckerfuffle)
- Erik Wickstrom <erik@erikwickstrom.com> (@erikwickstrom)
- (@podshumok)
- Ben Bass (@codedstructure)
- Jonathan Wong <evolutionace@gmail.com> (@ContinuousFunction)
- Martin Jul (@mjul)
- Joe Alcorn (@buttscicles)
- Syed Suhail Ahmed <ssuhail.ahmed93@gmail.com> (@syedsuhail)
- Scott Sadler (@ssadler)
- Arthur Darcet (@arthurdarcet)
- Ulrich Petri (@ulope)
- Muhammad Yasoob Ullah Khalid <yasoob.khld@gmail.com> (@yasoob)
- Paul van der Linden (@pvanderlinden)
- Colin Dickson (@colindickson)
- Sabari Kumar Murugesan (@neosab)
- Smiley Barry (@smiley)
- Shagun Sodhani (@shagunsodhani)
- Robin Linderborg (@vienno)
- Brian Samek (@bsamek)
- Dmitry Dygalo (@Stranger6667)
- Tomáš Heger (@geckon)
- piotrjurkiewicz
- Jesse Shapiro <jesse@jesseshapiro.net> (@haikuginger)

- Nate Prewitt <nate.prewitt@gmail.com> (@nateprewitt)
- · Maik Himstedt
- · Michael Hunsinger
- Jeremy Cline <jcline@redhat.com> (@jeremycline)
- Brian Bamsch <br/>
  bbamsch32@gmail.com> (@bbamsch)
- Om Prakash Kumar <omprakash070@gmail.com> (@iamprakashom)
- Philipp Konrad <gardiac2002@gmail.com> (@gardiac2002)
- Hussain Tamboli <hussaintamboli 18@gmail.com> (@hussaintamboli)
- Casey Davidson (@davidsoncasey)
- Andrii Soldatenko (@a\_soldatenko)
- Moinuddin Quadri <moin18@gmail.com> (@moin18)
- Matt Kohl (@mattkohl)
- Jonathan Vanasco (@jvanasco)
- David Fontenot (@davidfontenot)
- Shmuel Amar (@shmuelamar)
- Gary Wu (@garywu)
- Ryan Pineo (@ryanpineo)
- Ed Morley (@edmorley)
- Matt Liu diumatt@gmail.com> (@mlcrazy)
- Taylor Hoff <pri>primdevs@protonmail.com> (@PrimordialHelios)
- Arthur Vigil (@ahvigil)
- Nehal J Wani (@nehaljwani)
- Demetrios Bairaktaris (@DemetriosBairaktaris)
- Darren Dormer (@ddormer)
- Rajiv Mayani (@mayani)
- Antti Kaihola (@akaihola)
- Hugo van Kemenade (@hugovk)
- Allan Crooks (@the-allanc)

There are no more guides. You are now guideless. Good luck.

6.4. Authors 115

# Python Module Index

# r

```
requests, 81
requests.models, 11
requests.status_codes, 98
```

118 Python Module Index

# Index

| A                                                                                                    | CookieConflictError (class in requests.cookies),                                                                                           |  |
|----------------------------------------------------------------------------------------------------|----------------------------------------------------------------------------------------------------|--|
| add_cookie_header() (re-<br>quests.cookies.RequestsCookieJar method),<br>96                                                                            | 98 cookiejar_from_dict() (in module requests.cookies), 95                                                                                  |  |
| add_dict_to_cookiejar() (in module requests.utils), 95 add_headers() (requests.adapters.HTTPAdapter                                                    | cookies (requests.Response attribute), 89 cookies (requests.Session attribute), 84 copy () (requests.cookies.RequestsCookieJar method), 96 |  |
| <pre>method), 92 apparent_encoding (requests.Response attribute),</pre>                                                                                | D                                                                                                    |  |
| auth (requests.Session attribute), 84 AuthBase (class in requests.auth), 94                                                                            | <pre>delete() (in module requests), 83 delete() (requests.Session method), 84 deregister_hook() (requests.PreparedRequest</pre>            |  |
| BaseAdapter (class in requests.adapters), 91 body (requests.PreparedRequest attribute), 90 build_response() (requests.adapters.HTTPAdapter method), 92 | <pre>deregister_hook() (requests.Request method), 88 dict_from_cookiejar() (in module requests.utils), 95</pre>                            |  |
| C                                                                                                    | E elapsed (requests.Response attribute), 89                                                                                                |  |
| cert (requests.Session attribute), 84 cert_verify() (requests.adapters.HTTPAdapter method), 93                                                         | encoding (requests.Response attribute), 89 extract_cookies() (requests.cookies.RequestsCookieJar method),                                  |  |
| clear() (requests.cookies.RequestsCookieJar method), 96                                                                                                | 96<br><b>G</b>                                                                                                    |  |
| clear_expired_cookies() (re-<br>quests.cookies.RequestsCookieJar method),<br>96                                                                        | get () (in module requests), 82<br>get () (requests.cookies.RequestsCookieJar method), 96<br>get () (requests.Session method), 85          |  |
| clear_session_cookies() (re-<br>quests.cookies.RequestsCookieJar method),<br>96                                                                        | get_adapter() (requests.Session method), 85 get_connection() (requests.adapters.HTTPAdapter method), 93                                    |  |
| close() (requests.adapters.BaseAdapter method), 91 close() (requests.adapters.HTTPAdapter method), 93                                                  | get_dict() (requests.cookies.RequestsCookieJar method), 96                                                                                 |  |
| close() (requests.Response method), 89 close() (requests.Session method), 84 codes (in module requests), 98                                            | <pre>get_encoding_from_headers() (in module re-<br/>quests.utils), 95</pre>                                                                |  |
| ConnectionError, 83 ConnectTimeout, 84                                                                                                    | <pre>get_encodings_from_content() (in module re-<br/>quests.utils), 95</pre>                                                               |  |
| content (requests.Response attribute), 89                                                                                                    | <pre>get_policy() (requests.cookies.RequestsCookieJar<br/>method), 96</pre>                                                                |  |

| get_redirect_target() (re                                                                                                    | equests.Session                         | M                                                                            |                         |                                                                     |                  |                                           |  |
|----------------------------------------------------------------------------------------------------|-----------------------------------------|------------------------------------------------------------------------------|-------------------------|---------------------------------------------------------------------|------------------|-------------------------------------------|--|
| method), 85                                                                                                    |                                         | make_cookies()                                                               | (re-                    |                                                                     |                  |                                           |  |
| get_unicode_from_response() (in module requests.utils), 95                                                                                                    |                                         | quests.cookies.RequestsCookieJar method),<br>97                              |                         |                                                                     |                  |                                           |  |
| Н                                                                                                    |                                         | max_redirects (requests.Session attribute), 85                               |                         |                                                                     |                  |                                           |  |
|                                                                                                    |                                         | merge_environment_setti                                                      |                         |                                                                     |                  |                                           |  |
| head() (in module requests), 82                                                                                                    |                                         | quests.Session method), 85                                                   |                         |                                                                     |                  |                                           |  |
| head() (requests.Session method), 85<br>headers (requests.PreparedRequest attribute), 91                                                                                                    |                                         | method (requests.PreparedRequ                                                |                         |                                                                     |                  |                                           |  |
| headers (requests.Response attribute), 89                                                                                                    |                                         | <pre>mount() (requests.Session meth multiple_domains()</pre>                 | 0a), 83<br>(re-         |                                                                     |                  |                                           |  |
| headers (requests.Session attribute), 85                                                                                                    |                                         | quests.cookies.RequestsCookieJar method),                                    |                         |                                                                     |                  |                                           |  |
| history (requests.Response attribute), 8                                                                                                    | 39                                      | 97                                                                           | cookiesai memoa),       |                                                                     |                  |                                           |  |
| hooks (requests.PreparedRequest attribut                                                                                                    |                                         |                                                                              |                         |                                                                     |                  |                                           |  |
| hooks (requests.Session attribute), 85                                                                                                    |                                         | N                                                                            |                         |                                                                     |                  |                                           |  |
| HTTPAdapter (class in requests.adapters), 92<br>HTTPBasicAuth (class in requests.auth), 94<br>HTTPDigestAuth (class in requests.auth), 94<br>HTTPError, 83                                                                                                    |                                         | next (requests.Response attribute), 90  Ok (requests.Response attribute), 90 |                         |                                                                     |                  |                                           |  |
|                                                                                                    |                                         |                                                                              |                         |                                                                     |                  | options () (requests. Session method), 85 |  |
|                                                                                                    |                                         |                                                                              |                         | <pre>init_poolmanager()           quests.adapters.HTTPAdapter</pre> | (re-<br>method), | Р                                         |  |
| 93                                                                                                    |                                         | params (requests.Session attribute), 85                                      |                         |                                                                     |                  |                                           |  |
| is_permanent_redirect (requests                                                                                                    | Response at-                            | patch() (in module requests), 83                                             |                         |                                                                     |                  |                                           |  |
| <i>tribute</i> ), 89                                                                                                    |                                         | patch() (requests. Session method), 86                                       |                         |                                                                     |                  |                                           |  |
| is_redirect (requests.Response attrib                                                                                                    | ute), 89                                | method), 97 post () (requests Session method), 86                            |                         |                                                                     |                  |                                           |  |
| items()( <i>requests.cookies.RequestsCook</i> 96                                                                                                    | kieJar method),                         |                                                                              |                         |                                                                     |                  |                                           |  |
| iter_content() (requests.Response m                                                                                                    | nethod), 89                             |                                                                              |                         |                                                                     |                  |                                           |  |
| iter_lines() (requests.Response meth                                                                                                    |                                         |                                                                              |                         |                                                                     |                  |                                           |  |
| iteritems() (requests.cookies.Requ                                                                                                    | uestsCookieJar                          |                                                                              |                         |                                                                     |                  |                                           |  |
| method), 97                                                                                                    |                                         | prepare() (requests.Request method), 88                                      |                         |                                                                     |                  |                                           |  |
| iterkeys() (requests.cookies.Requ                                                                                                    | uestsCookieJar                          | prepare_auth() (requests.PreparedRequest                                     |                         |                                                                     |                  |                                           |  |
| method), 97                                                                                                    |                                         | method), 91                                                                  | 1 1                     |                                                                     |                  |                                           |  |
| itervalues() (requests.cookies.Requests.cookies.Request.cookies.Requests.cookies.Requests.c | uesisCookieJar                          | prepare_body() (red<br>method), 91                                           | quests.PreparedRequest  |                                                                     |                  |                                           |  |
| J                                                                                                    |                                         | prepare_content_length                                                       | () (re-                 |                                                                     |                  |                                           |  |
|                                                                                                    |                                         | quests.PreparedRequest                                                       |                         |                                                                     |                  |                                           |  |
| json() (requests.Response method), 89                                                                                                    |                                         | prepare_cookies() (red<br>method), 91                                        | quests.PreparedRequest  |                                                                     |                  |                                           |  |
| <b>K</b><br>keys() ( <i>requests.cookies.RequestsCook</i> i                                                                                                    | ie.Iar method)                          |                                                                              | quests.PreparedRequest  |                                                                     |                  |                                           |  |
| 97                                                                                                    | ,,,,,,,,,,,,,,,,,,,,,,,,,,,,,,,,,,,,,,, | prepare_hooks() (red                                                         | quests.PreparedRequest  |                                                                     |                  |                                           |  |
| L                                                                                                    |                                         | method), 91                                                                  | quests Propared Paguest |                                                                     |                  |                                           |  |
| links (requests.Response attribute), 90                                                                                                    |                                         | prepare_method() (red<br>method), 91                                         | quests.PreparedRequest  |                                                                     |                  |                                           |  |
|                                                                                                    |                                         | prepare_request() (request                                                   |                         |                                                                     |                  |                                           |  |
| quests.cookies.RequestsCookieJo<br>97                                                                                                    | ar method),                             | <pre>prepare_url() (requests.PreparedRequest method), 91</pre>               |                         |                                                                     |                  |                                           |  |
| list_paths() (requests.cookies.RequestsCookieJar method), 97                                                                                                    |                                         | PreparedRequest (class in re                                                 | *                       |                                                                     |                  |                                           |  |
|                                                                                                    |                                         | proxies (requests. Session attribute), 86                                    |                         |                                                                     |                  |                                           |  |
|                                                                                                    |                                         | proxy_headers() (requests.adapters.HTTPAdapter method), 93                   |                         |                                                                     |                  |                                           |  |

120 Index

```
(re- Timeout, 84
proxy_manager_for()
        quests.adapters.HTTPAdapter
                                                    TooManyRedirects, 84
                                          method),
                                                    trust_env (requests. Session attribute), 88
put () (in module requests), 83
put () (requests. Session method), 86
Python Enhancement Proposals
                                                    update()
                                                                      (requests.cookies.RequestsCookieJar
    PEP 20.8
                                                             method), 98
                                                    url (requests.PreparedRequest attribute), 91
R
                                                    url (requests.Response attribute), 90
raise_for_status() (requests.Response method),
                                                    URLRequired, 84
                                                    V
ReadTimeout, 84
reason (requests. Response attribute), 90
                                                    values()
                                                                      (requests.cookies.RequestsCookieJar
rebuild auth() (requests. Session method), 86
                                                             method), 98
rebuild_method() (requests. Session method), 86
                                                    verify (requests. Session attribute), 88
rebuild_proxies() (requests. Session method), 87
                                                    W
                          (requests.PreparedRequest
register hook()
        method), 91
                                                    with traceback()
                                                                                                    (re-
register_hook() (requests.Request method), 88
                                                             quests.cookies.CookieConflictError method),
Request (class in requests), 88
                                                             98
request (requests.Response attribute), 90
request() (in module requests), 81
request() (requests. Session method), 87
request_url()
                     (requests.adapters.HTTPAdapter
        method), 94
RequestException, 83
requests (module), 81
requests.models (module), 11
requests.status codes (module), 98
RequestsCookieJar (class in requests.cookies), 95
resolve_redirects() (requests.Session method),
        87
Response (class in requests), 88
S
send() (requests.adapters.BaseAdapter method), 91
send() (requests.adapters.HTTPAdapter method), 94
send() (requests. Session method), 87
Session (class in requests), 84
set () (requests.cookies.RequestsCookieJar method), 97
set_cookie() (requests.cookies.RequestsCookieJar
        method), 97
set_cookie_if_ok()
                                               (re-
        quests.cookies.RequestsCookieJar
                                          method),
setdefault() (requests.cookies.RequestsCookieJar
        method), 97
should_strip_auth() (requests.Session method),
status code (requests. Response attribute), 90
stream (requests. Session attribute), 88
Т
```

Index 121

text (requests.Response attribute), 90